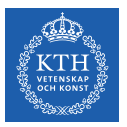

### Convolutional Neural Networks

Amir H. Payberah payberah@kth.se 05/12/2018

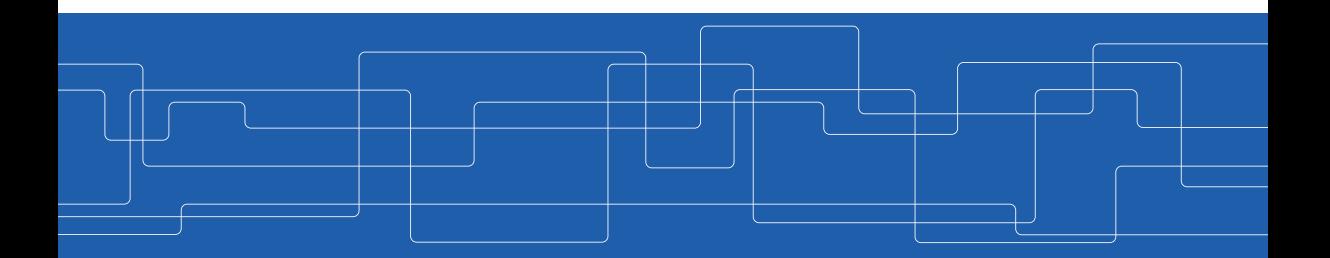

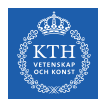

#### The Course Web Page

# https://id2223kth.github.io

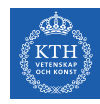

### Where Are We?

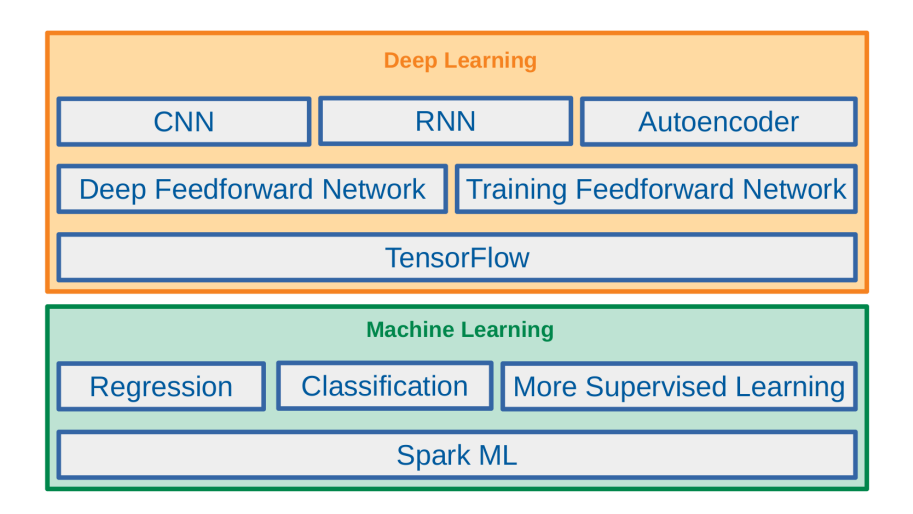

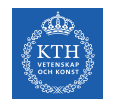

#### Where Are We?

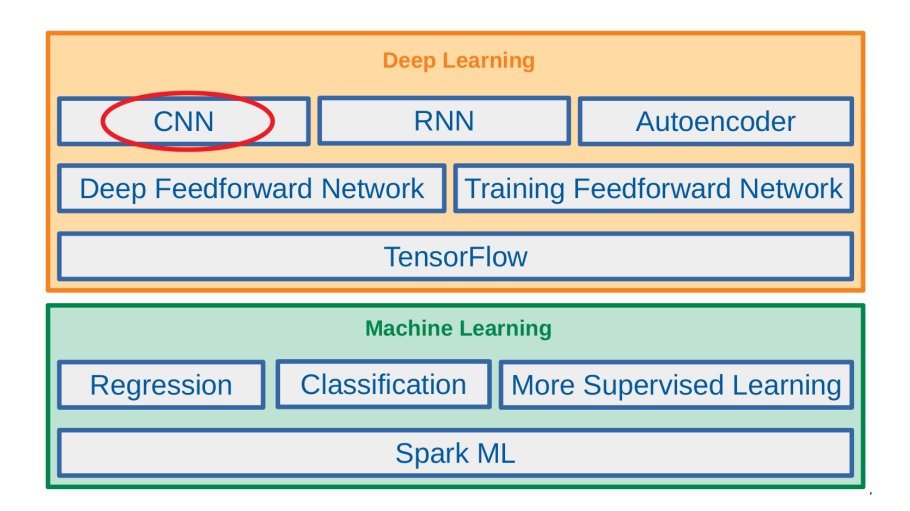

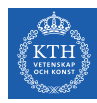

# Let's Start With An Example

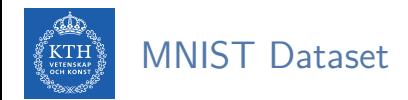

In Handwritten digits in the MNIST dataset are  $28\times28$  pixel greyscale images.

#### /////////  $V$  A  $G$  &  $A$   $G$   $\vee$   $H$   $H$   $H$

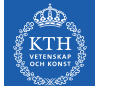

 $\blacktriangleright$  Let's make a one-layer neural network for classifying digits.

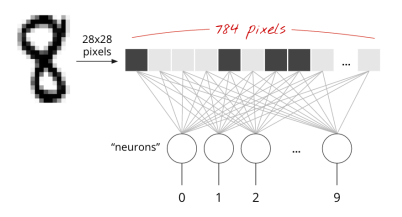

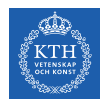

- $\triangleright$  Let's make a one-layer neural network for classifying digits.
- $\blacktriangleright$  Each neuron in a neural network:
	- Does a weighted sum of all of its inputs
	- Adds a bias
	- Feeds the result through some non-linear activation function, e.g., softmax.

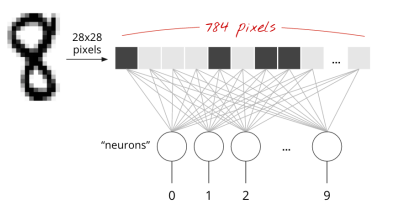

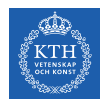

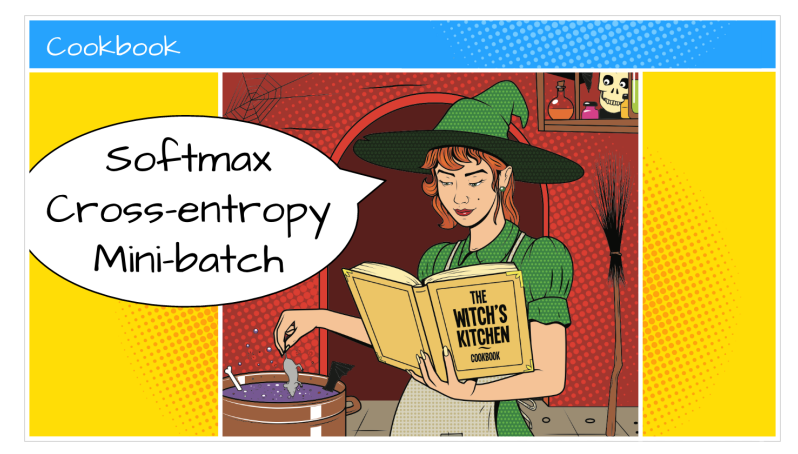

[https://github.com/GoogleCloudPlatform/tensorflow-without-a-phd]

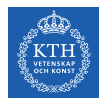

 $\triangleright$  Assume we have a batch of 100 images as the input.

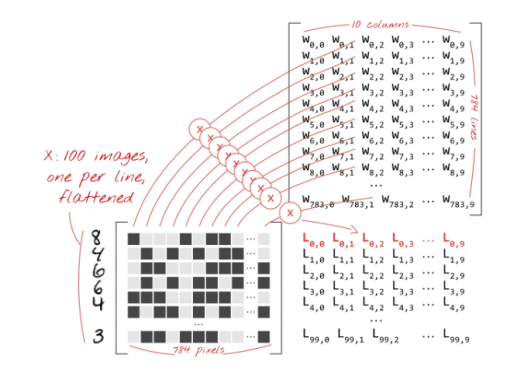

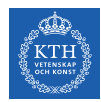

- $\triangleright$  Assume we have a batch of 100 images as the input.
- If Using the first column of the weights matrix  $W$ , we compute the weighted sum of all the pixels of the first image.

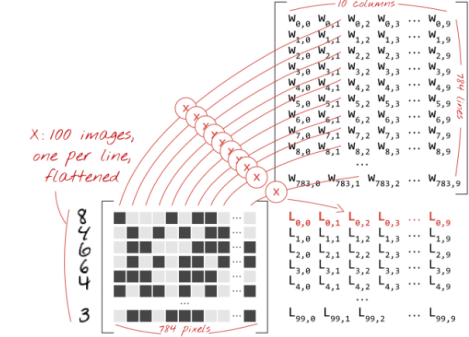

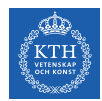

- $\triangleright$  Assume we have a batch of 100 images as the input.
- If Using the first column of the weights matrix  $W$ , we compute the weighted sum of all the pixels of the first image.
	- The first neuron:
		- $\text{L}_{0,0} = \text{w}_{0,0}\text{x}_0^{(1)} + \text{w}_{1,0}\text{x}_1^{(1)} + \cdots + \text{w}_{783,0}\text{x}_{783}^{(1)}$

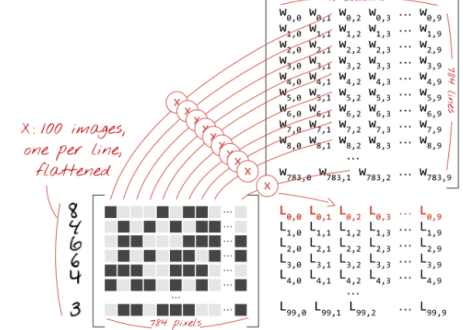

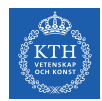

- $\triangleright$  Assume we have a batch of 100 images as the input.
- If Using the first column of the weights matrix  $W$ , we compute the weighted sum of all the pixels of the first image.
	- The first neuron:  $\text{L}_{0,0} = \text{w}_{0,0}\text{x}_0^{(1)} + \text{w}_{1,0}\text{x}_1^{(1)} + \cdots + \text{w}_{783,0}\text{x}_{783}^{(1)}$
	- The 2nd neuron until the 10th:  $\text{L}_{0,1} = \text{w}_{0,1}\text{x}_0^{(1)} + \text{w}_{1,1}\text{x}_1^{(1)} + \cdots + \text{w}_{783,1}\text{x}_{783}^{(1)}$ · · ·  $\text{L}_{0,9} = \text{w}_{0,9}\text{x}_0^{(1)} + \text{w}_{1,9}\text{x}_1^{(1)} + \cdots + \text{w}_{783,9}\text{x}_{783}^{(1)}$

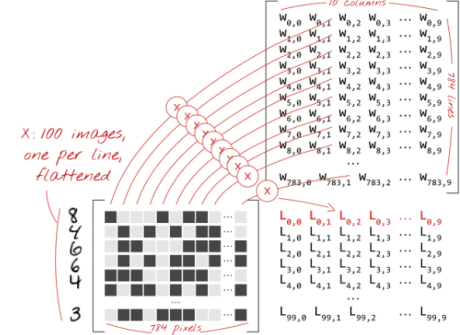

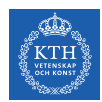

- $\triangleright$  Assume we have a batch of 100 images as the input.
- If Using the first column of the weights matrix  $W$ , we compute the weighted sum of all the pixels of the first image.
	- The first neuron:  $\text{L}_{0,0} = \text{w}_{0,0}\text{x}_0^{(1)} + \text{w}_{1,0}\text{x}_1^{(1)} + \cdots + \text{w}_{783,0}\text{x}_{783}^{(1)}$
	- The 2nd neuron until the 10th:  $\text{L}_{0,1} = \text{w}_{0,1}\text{x}_0^{(1)} + \text{w}_{1,1}\text{x}_1^{(1)} + \cdots + \text{w}_{783,1}\text{x}_{783}^{(1)}$ · · ·  $\text{L}_{0,9} = \text{w}_{0,9}\text{x}_0^{(1)} + \text{w}_{1,9}\text{x}_1^{(1)} + \cdots + \text{w}_{783,9}\text{x}_{783}^{(1)}$
	- Repeat the operation for the other 99 images, i.e.,  $x^{(2)} \cdots x^{(100)}$

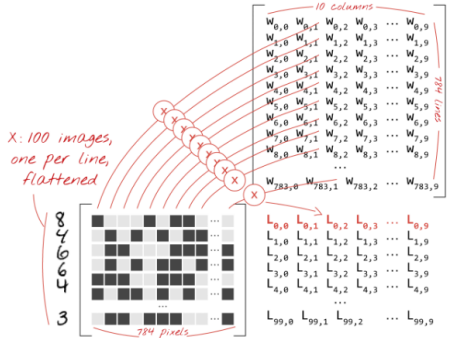

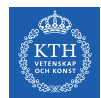

 $\lceil L_{i,0}$ 

 $\mathtt{L_{i,1}}$ . . .  $L_{i,9}$ 

 $\overline{\phantom{a}}$ 

- $\blacktriangleright$  Each neuron must now add its bias.
- Apply the softmax activation function for each instance  $x^{(i)}$ .
- For each input instance  $\mathbf{x}^{(i)}$ :  $\mathbf{L}_i = \begin{bmatrix} 1 & 0 & 0 \\ 0 & 1 & 0 \\ 0 & 0 & 1 \end{bmatrix}$
- $\triangleright$   $\hat{\mathbf{y}}_i = \text{softmax}(\mathbf{L}_i + \mathbf{b})$

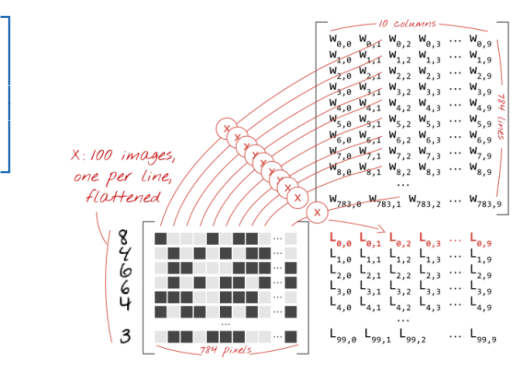

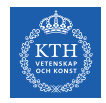

### How Good the Predictions Are?

 $\triangleright$  Define the cost function J(W) as the cross-entropy of what the network tells us  $(\hat{y}_i)$ and what we know to be the truth  $(\mathbf{y}_\text{i})$ , for each instance  $\mathbf{x}^{(\text{i})}.$ 

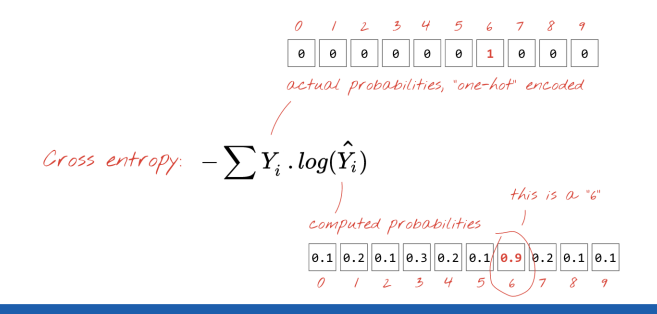

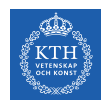

### How Good the Predictions Are?

- $\triangleright$  Define the cost function J(W) as the cross-entropy of what the network tells us  $(\hat{\mathsf{v}}_i)$ and what we know to be the truth  $(\mathbf{y}_\text{i})$ , for each instance  $\mathbf{x}^{(\text{i})}.$
- $\triangleright$  Compute the partial derivatives of the cross-entropy with respect to all the weights and all the biases,  $\nabla_{\mathbf{W}} J(\mathbf{W})$ .

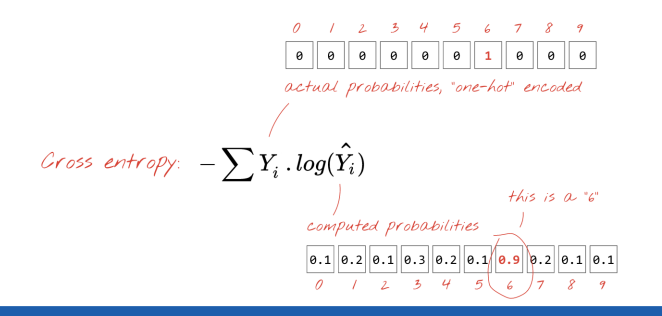

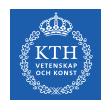

### How Good the Predictions Are?

- $\triangleright$  Define the cost function J(W) as the cross-entropy of what the network tells us  $(\hat{v}_i)$ and what we know to be the truth  $(\mathbf{y}_\text{i})$ , for each instance  $\mathbf{x}^{(\text{i})}.$
- $\triangleright$  Compute the partial derivatives of the cross-entropy with respect to all the weights and all the biases,  $\nabla_{\mathbf{W}} J(\mathbf{W})$ .
- $\triangleright$  Update weights and biases by a fraction of the gradient  $W^{(\text{next})} = W \eta \nabla_{W} J(W)$

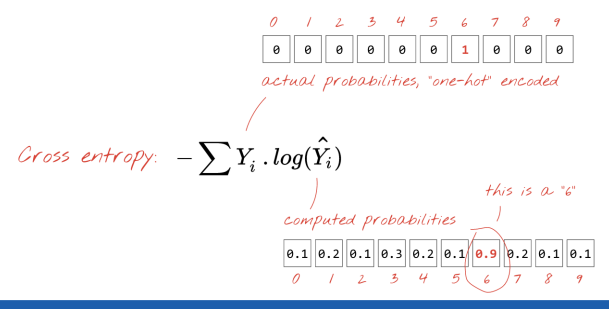

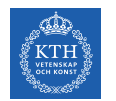

### Adding More Layers

- $\triangleright$  Add more layers to improve the accuracy.
- $\triangleright$  On intermediate layers we will use the the sigmoid activation function.
- $\triangleright$  We keep softmax as the activation function on the last layer.

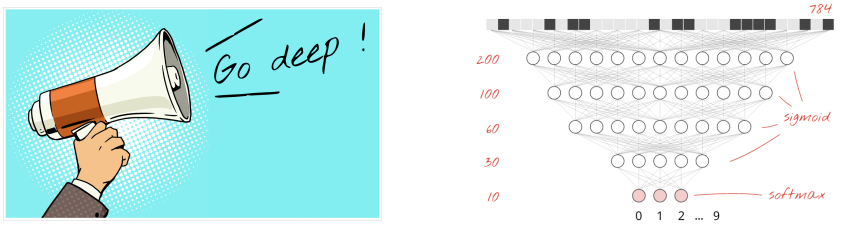

[https://github.com/GoogleCloudPlatform/tensorflow-without-a-phd]

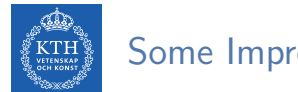

#### Some Improvement

- Better activation function, e.g., using  $ReLU(z) = max(0, z)$ .
- ▶ Overcome Network overfitting, e.g., using dropout.
- $\triangleright$  Network initialization. e.g., using He initialization.
- $\triangleright$  Better optimizer, e.g., using Adam optimizer.

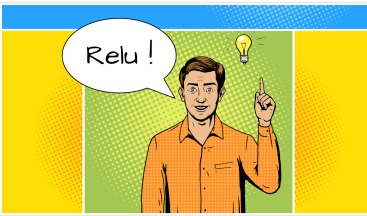

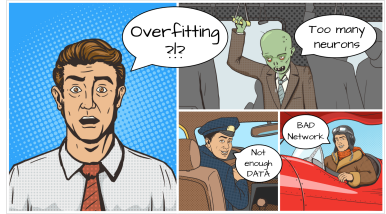

[https://github.com/GoogleCloudPlatform/tensorflow-without-a-phd]

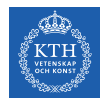

### Vanilla Deep Neural Networks Challenges (1/2)

 $\triangleright$  Pixels of each image were flattened into a single vector (really bad idea).

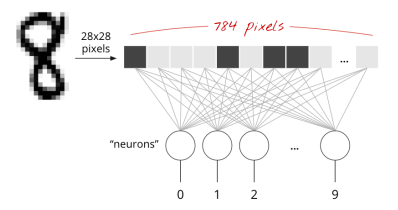

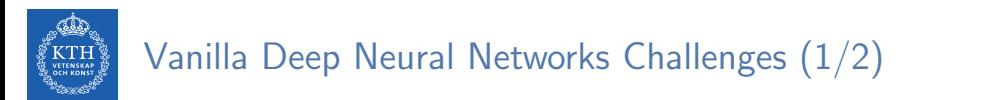

 $\triangleright$  Pixels of each image were flattened into a single vector (really bad idea).

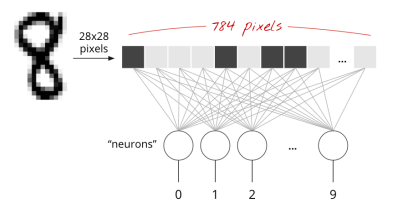

- $\triangleright$  Vanilla deep neural networks do not scale.
	- In MNIST, images are black-and-white  $28\times28$  pixel images:  $28 \times 28 = 784$  weights.

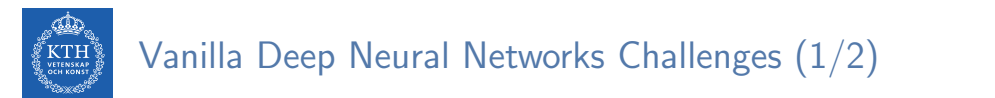

 $\triangleright$  Pixels of each image were flattened into a single vector (really bad idea).

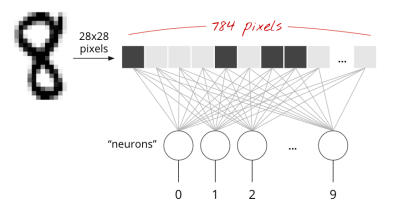

- $\triangleright$  Vanilla deep neural networks do not scale.
	- In MNIST, images are black-and-white  $28\times28$  pixel images:  $28 \times 28 = 784$  weights.
- $\blacktriangleright$  Handwritten digits are made of shapes and we discarded the shape information when we flattened the pixels.

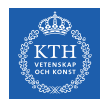

### Vanilla Deep Neural Networks Challenges (2/2)

 $\triangleright$  Difficult to recognize objects.

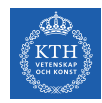

# Vanilla Deep Neural Networks Challenges (2/2)

- $\triangleright$  Difficult to recognize objects.
- $\blacktriangleright$  Rotation
- $\triangleright$  Lighting: objects may look different depending on the level of external lighting.
- $\triangleright$  Deformation: objects can be deformed in a variety of non-affine ways.
- $\triangleright$  Scale variation: visual classes often exhibit variation in their size.
- $\blacktriangleright$  Viewpoint invariance.

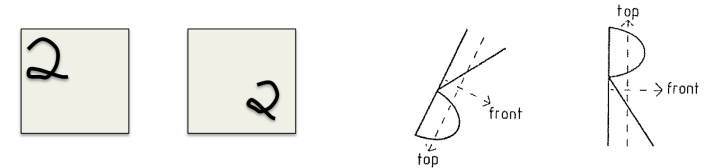

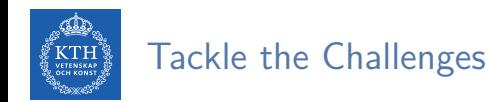

- $\triangleright$  Convolutional neural networks (CNN) can tackle the vanilla model challenges.
- $\triangleright$  CNN is a type of neural network that can take advantage of shape information.

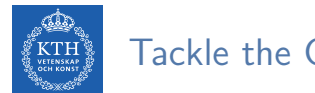

Tackle the Challenges

- $\triangleright$  Convolutional neural networks (CNN) can tackle the vanilla model challenges.
- $\triangleright$  CNN is a type of neural network that can take advantage of shape information.
- It applies a series of filters to the raw pixel data of an image to extract and learn higher-level features, which the model can then use for classification.

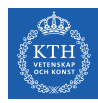

# Filters and Convolution Operations

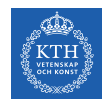

### Brain Visual Cortex Inspired CNNs

- ▶ 1959, David H. Hubel and Torsten Wiesel.
- $\triangleright$  Many neurons in the visual cortex have a small local receptive field.

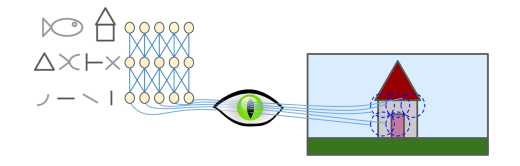

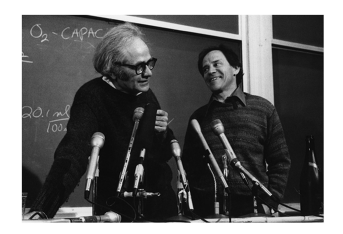

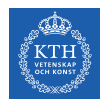

### Brain Visual Cortex Inspired CNNs

- ▶ 1959, David H. Hubel and Torsten Wiesel.
- $\triangleright$  Many neurons in the visual cortex have a small local receptive field.
- $\triangleright$  They react only to visual stimuli located in a limited region of the visual field.

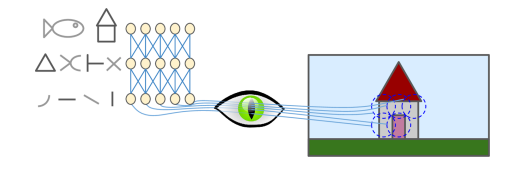

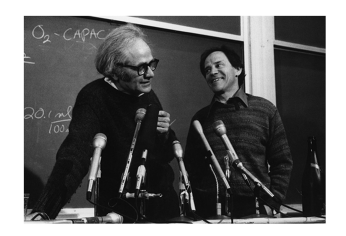

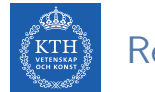

#### Receptive Fields and Filters

 $\blacktriangleright$  Imagine a flashlight that is shining over the top left of the image.

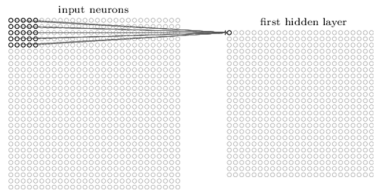

Visualization of 5 x 5 filter convolving around an input volume and producing an activation map

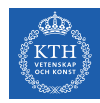

#### Receptive Fields and Filters

- $\blacktriangleright$  Imagine a flashlight that is shining over the top left of the image.
- $\triangleright$  The region that it is shining over is called the receptive field.
- $\triangleright$  This flashlight is called a filter.

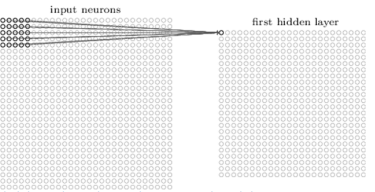

salization of 5 x 5 filter convolving around an input volume and producing an activation map

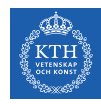

#### Receptive Fields and Filters

- $\blacktriangleright$  Imagine a flashlight that is shining over the top left of the image.
- $\triangleright$  The region that it is shining over is called the receptive field.
- $\triangleright$  This flashlight is called a filter.
- $\triangleright$  A filter is a set of weights.
- $\triangleright$  A filter is a feature detector, e.g., straight edges, simple colors, and curves.

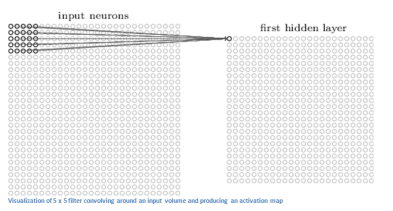

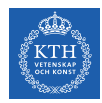

# Filters Example (1/3)

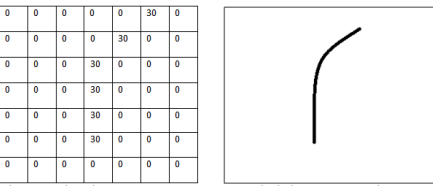

**Pixel representation of filter** 

Visualization of a curve detector filter

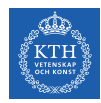

### Filters Example (1/3)

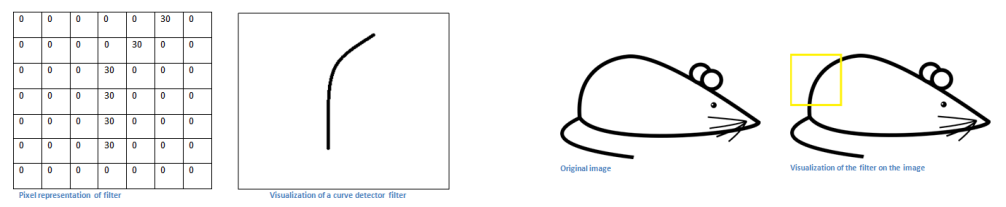

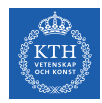

### Filters Example (2/3)

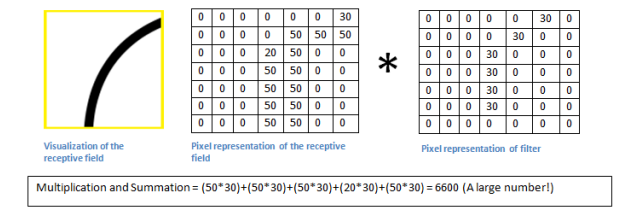
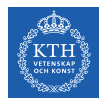

### Filters Example (3/3)

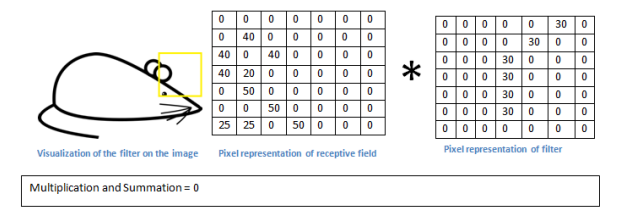

[https://adeshpande3.github.io/A-Beginner's-Guide-To-Understanding-Convolutional-Neural-Networks]

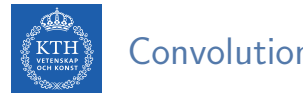

#### Convolution Operation

- $\triangleright$  Convolution takes a filter and multiplying it over the entire area of an input image.
- $\blacktriangleright$  Imagine this flashlight (filter) sliding across all the areas of the input image.

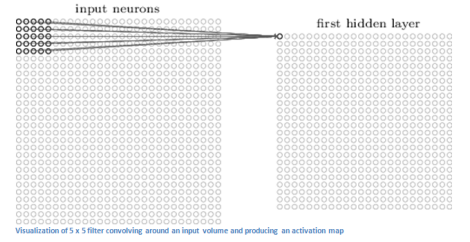

[https://adeshpande3.github.io/A-Beginner's-Guide-To-Understanding-Convolutional-Neural-Networks]

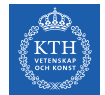

### Convolution Operation - More Formal Definition

- $\triangleright$  Convolution is a mathematical operation on two functions x and h.
	- You can think of x as the input image, and h as a filter (kernel) on the input image.

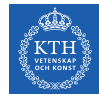

### Convolution Operation - More Formal Definition

- $\triangleright$  Convolution is a mathematical operation on two functions x and h.
	- You can think of x as the input image, and h as a filter (kernel) on the input image.
- $\triangleright$  For a 1D convolution we can define it as below:

$$
y(k) = \sum_{n=0}^{N-1} h(n) \cdot x(k-n)
$$

 $\triangleright$  N is the number of elements in h.

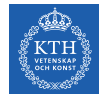

### Convolution Operation - More Formal Definition

- $\triangleright$  Convolution is a mathematical operation on two functions x and h.
	- You can think of x as the input image, and h as a filter (kernel) on the input image.
- $\triangleright$  For a 1D convolution we can define it as below:

$$
y(k) = \sum_{n=0}^{N-1} h(n) \cdot x(k-n)
$$

- $\triangleright$  N is the number of elements in h.
- $\triangleright$  We are sliding the filter h over the input image x.

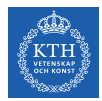

### Convolution Operation - 1D Example (1/2)

 $\triangleright$  Suppose our input 1D image is x, and filter h are as follows:

$$
\mathbf{x} = \begin{bmatrix} 10 & 50 & 60 & 10 & 20 & 40 & 30 \end{bmatrix}
$$

$$
h = \left[ \frac{1}{3} \, \middle| \, \frac{1}{3} \, \middle| \, \frac{1}{3} \, \right]
$$

- $\blacktriangleright$  Let's call the output image y.
- $\triangleright$  What is the value of  $y(3)$ ?

$$
y(k) = \sum_{n=0}^{N-1} h(n) \cdot x(k-n)
$$

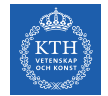

### Convolution Operation - 1D Example (2/2)

 $\triangleright$  To compute y(3), we slide the filter so that it is centered around x(3).

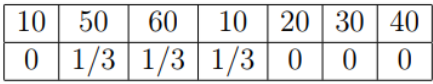

$$
y(3) = \frac{1}{3}50 + \frac{1}{3}60 + \frac{1}{3}10 = 40
$$

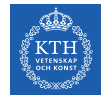

### Convolution Operation - 1D Example (2/2)

 $\blacktriangleright$  To compute y(3), we slide the filter so that it is centered around x(3).

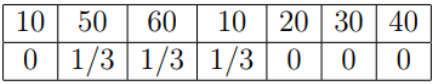

$$
y(3) = \frac{1}{3}50 + \frac{1}{3}60 + \frac{1}{3}10 = 40
$$

 $\triangleright$  We can compute the other values of y as well.

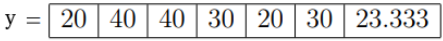

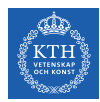

### Convolution Operation - 2D Example (1/2)

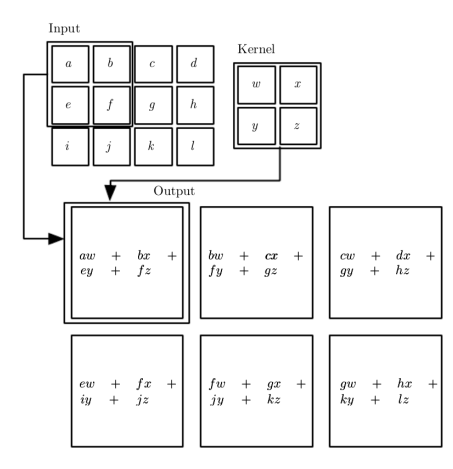

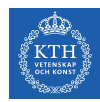

### Convolution Operation - 2D Example (2/2)

- $\triangleright$  Detect vertical and horizontal lines in an image.
- $\triangleright$  Slide the filters across the entirety of the image.

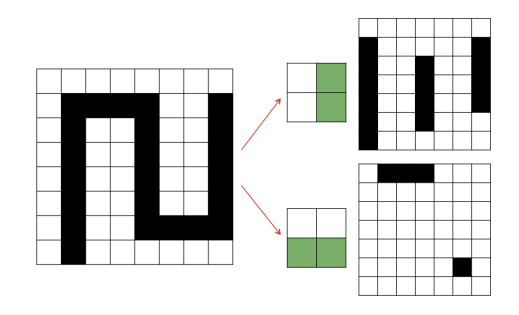

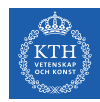

### Convolution Operation - 2D Example (2/2)

- $\triangleright$  Detect vertical and horizontal lines in an image.
- $\triangleright$  Slide the filters across the entirety of the image.
- $\blacktriangleright$  The result is our feature map: indicates where we've found the feature we're looking for in the original image.

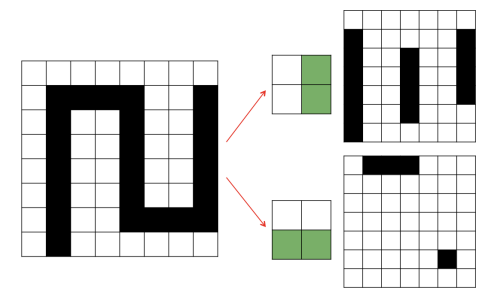

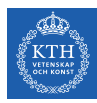

# Convolutional Neural Network (CNN)

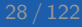

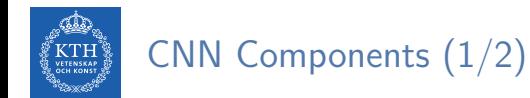

 $\triangleright$  Convolutional layers: apply a specified number of convolution filters to the image.

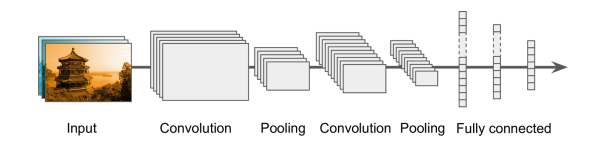

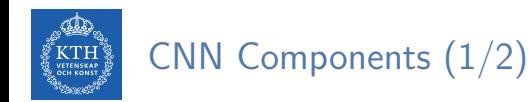

- $\triangleright$  Convolutional layers: apply a specified number of convolution filters to the image.
- $\triangleright$  Pooling layers: downsample the image data extracted by the convolutional layers to reduce the dimensionality of the feature map in order to decrease processing time.

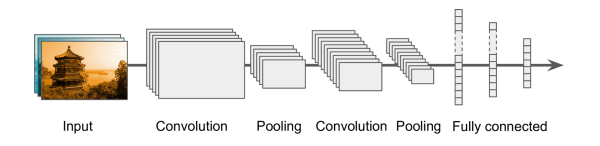

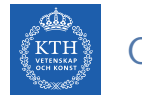

### CNN Components (1/2)

- $\triangleright$  Convolutional layers: apply a specified number of convolution filters to the image.
- $\triangleright$  Pooling layers: downsample the image data extracted by the convolutional layers to reduce the dimensionality of the feature map in order to decrease processing time.
- $\triangleright$  Dense layers: a fully connected layer that performs classification on the features extracted by the convolutional layers and downsampled by the pooling layers.

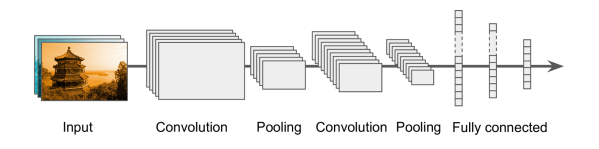

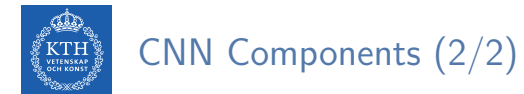

 $\triangleright$  A CNN is composed of a stack of convolutional modules.

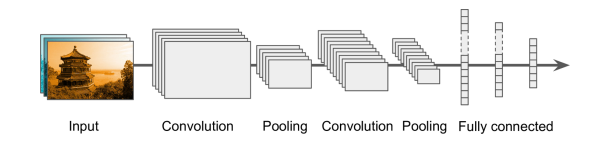

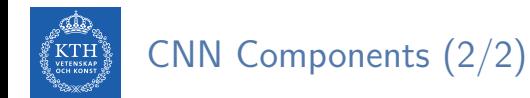

- $\triangleright$  A CNN is composed of a stack of convolutional modules.
- $\triangleright$  Each module consists of a convolutional layer followed by a pooling layer.

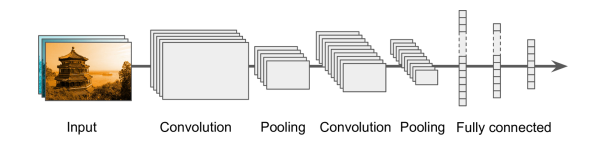

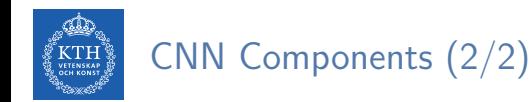

- $\triangleright$  A CNN is composed of a stack of convolutional modules.
- $\triangleright$  Each module consists of a convolutional layer followed by a pooling layer.
- $\triangleright$  The last module is followed by one or more dense layers that perform classification.

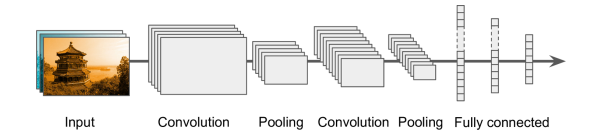

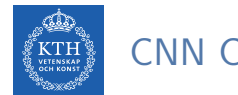

## CNN Components (2/2)

- $\triangleright$  A CNN is composed of a stack of convolutional modules.
- $\triangleright$  Each module consists of a convolutional layer followed by a pooling layer.
- $\triangleright$  The last module is followed by one or more dense layers that perform classification.
- $\triangleright$  The final dense layer contains a single node for each target class in the model, with a softmax activation function.

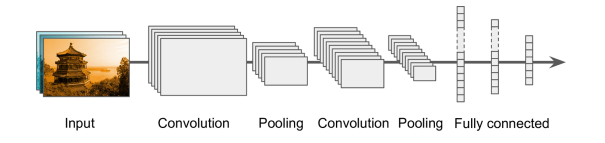

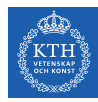

# Convolutional Layer

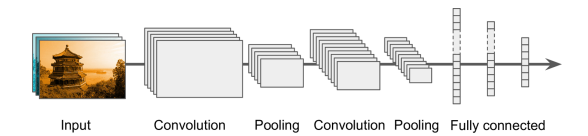

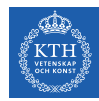

#### $\blacktriangleright$  Sparse interactions

 $\triangleright$  Each neuron in the convolutional layers is only connected to pixels in its receptive field (not every single pixel).

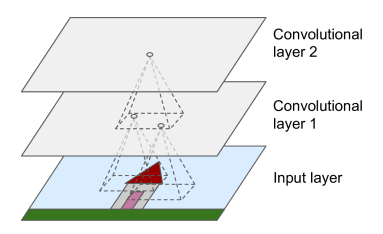

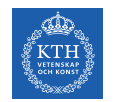

 $\blacktriangleright$  Each neuron applies filters on its receptive field.

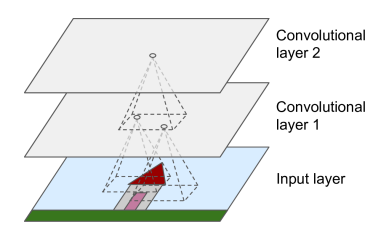

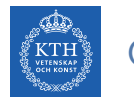

- $\blacktriangleright$  Each neuron applies filters on its receptive field.
	- Calculates a weighted sum of the input pixels in the receptive field.

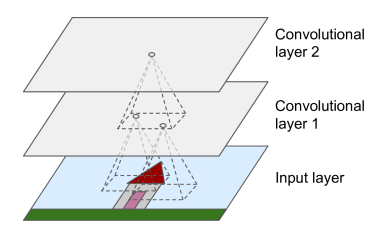

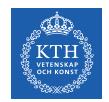

- $\blacktriangleright$  Each neuron applies filters on its receptive field.
	- Calculates a weighted sum of the input pixels in the receptive field.
- $\triangleright$  Adds a bias, and feeds the result through its activation function to the next layer.

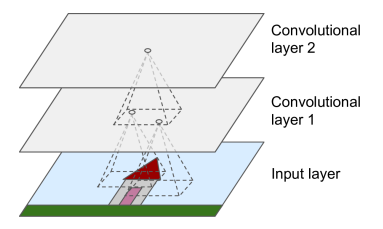

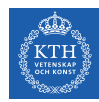

- $\triangleright$  Each neuron applies filters on its receptive field.
	- Calculates a weighted sum of the input pixels in the receptive field.
- $\triangleright$  Adds a bias, and feeds the result through its activation function to the next layer.
- $\triangleright$  The output of this layer is a feature map (activation map)

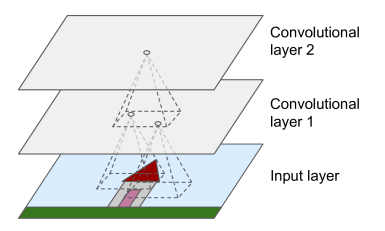

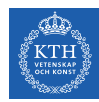

- $\blacktriangleright$  Parameter sharing
- $\triangleright$  All neurons of a convolutional layer reuse the same weights.

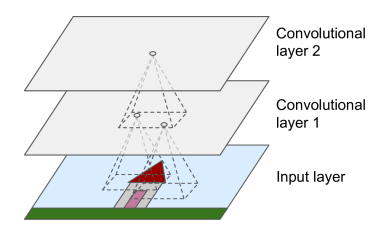

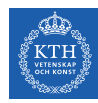

- $\blacktriangleright$  Parameter sharing
- $\triangleright$  All neurons of a convolutional layer reuse the same weights.
- $\blacktriangleright$  They apply the same filter in different positions.
- $\triangleright$  Whereas in a fully-connected network, each neuron had its own set of weights.

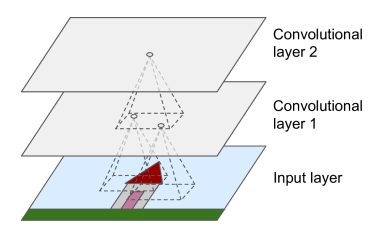

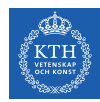

- Assume the filter size (kernel size) is  $f_w \times f_h$ .
	- $f<sub>b</sub>$  and  $f<sub>w</sub>$  are the height and width of the receptive field, respectively.
- $\triangleright$  A neuron in row i and column j of a given layer is connected to the outputs of the neurons in the previous layer in rows i to  $i + f_h - 1$ , and columns j to  $j + f_w - 1$ .

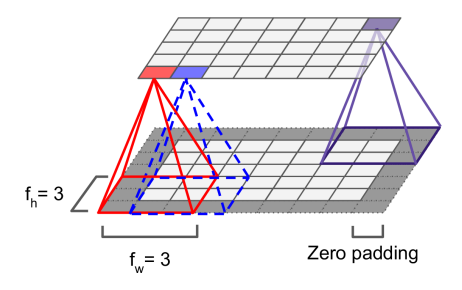

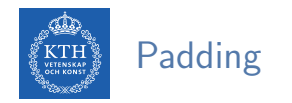

- $\triangleright$  What will happen if you apply a 5x5 filter to a 32x32 input volume?
	- The output volume would be 28x28.
	- The spatial dimensions decrease.

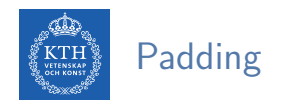

- $\triangleright$  What will happen if you apply a 5x5 filter to a 32x32 input volume?
	- The output volume would be 28x28.
	- The spatial dimensions decrease.
- $\triangleright$  Zero padding: in order for a layer to have the same height and width as the previous layer, it is common to add zeros around the inputs.

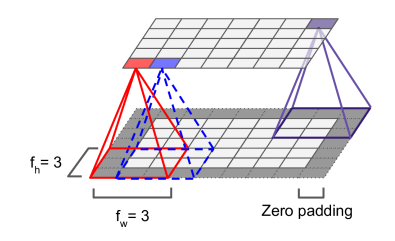

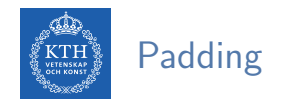

- $\triangleright$  What will happen if you apply a 5x5 filter to a 32x32 input volume?
	- The output volume would be 28x28.
	- The spatial dimensions decrease.
- $\triangleright$  Zero padding: in order for a layer to have the same height and width as the previous layer, it is common to add zeros around the inputs.
- In TensorFlow, padding can be either SAME or VALID to have zero padding or not.

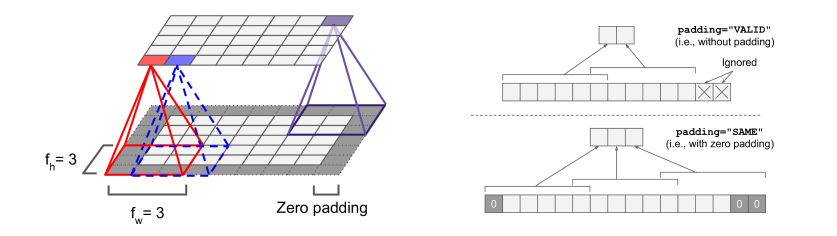

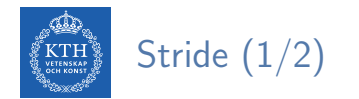

 $\blacktriangleright$  The distance between two consecutive receptive fields is called the stride.

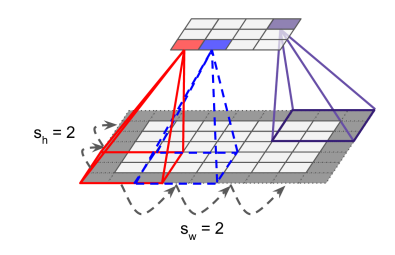

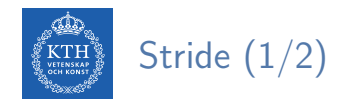

- $\triangleright$  The distance between two consecutive receptive fields is called the stride.
- $\blacktriangleright$  The stride controls how the filter convolves around the input volume.

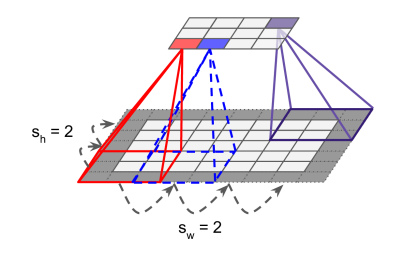

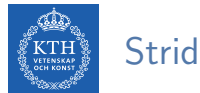

# Stride (1/2)

- $\triangleright$  The distance between two consecutive receptive fields is called the stride.
- $\blacktriangleright$  The stride controls how the filter convolves around the input volume.
- **E** Assume  $s_h$  and  $s_w$  are the vertical and horizontal strides, then, a neuron located in row i and column j in a layer is connected to the outputs of the neurons in the previous layer located in rows  $i \times s_h$  to  $i \times s_h + f_h - 1$ , and columns  $j \times s_w$  to  $\mathbf{i} \times \mathbf{s}_u + \mathbf{f}_u - \mathbf{1}.$

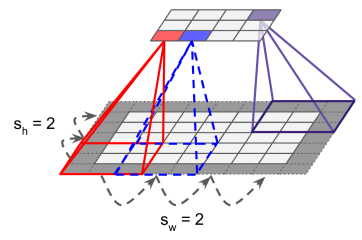

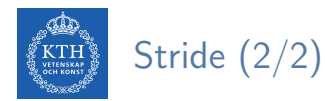

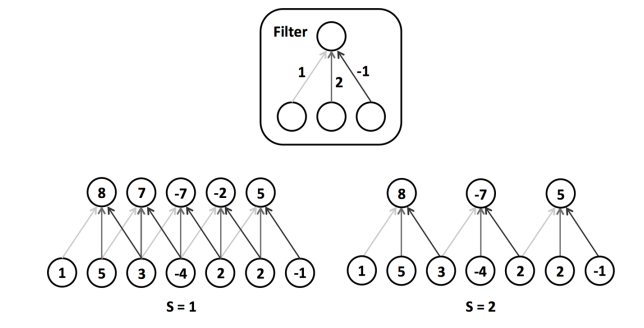

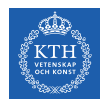

### Stacking Multiple Feature Maps

- $\triangleright$  Up to now, we represented each convolutional layer with a single feature map.
- $\triangleright$  Each convolutional layer can be composed of several feature maps of equal sizes.
- $\triangleright$  Input images are also composed of multiple sublayers: one per color channel.
- $\triangleright$  A convolutional layer simultaneously applies multiple filters to its inputs.

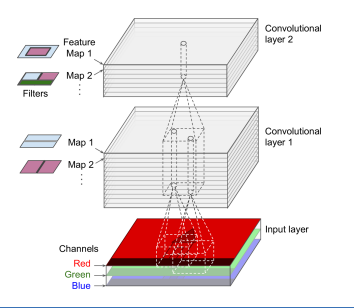
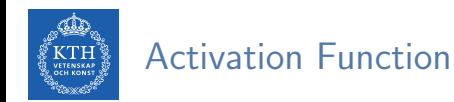

- $\triangleright$  After calculating a weighted sum of the input pixels in the receptive fields, and adding biases, each neuron feeds the result through its ReLU activation function to the next layer.
- $\triangleright$  The purpose of this activation function is to add non linearity to the system.

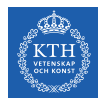

# Pooling Layer

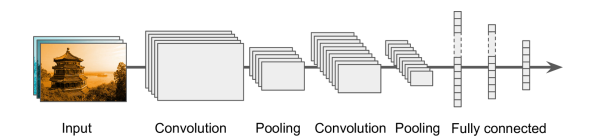

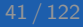

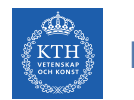

# Pooling Layer (1/2)

- $\triangleright$  After the activation functions, we can apply a pooling layer.
- Its goal is to subsample (shrink) the input image.

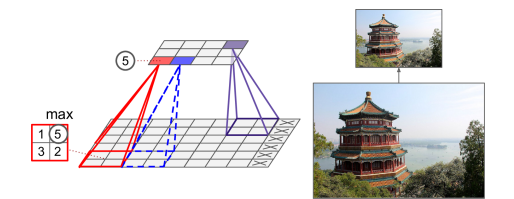

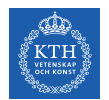

# Pooling Layer (1/2)

- $\triangleright$  After the activation functions, we can apply a pooling layer.
- Its goal is to subsample (shrink) the input image.
	- To reduce the computational load, the memory usage, and the number of parameters.

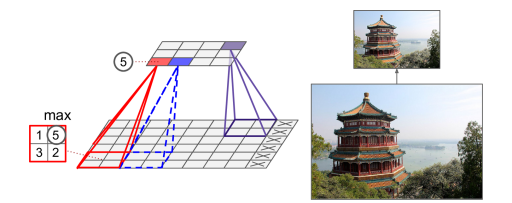

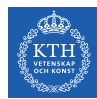

# Pooling Layer (2/2)

- $\triangleright$  Each neuron in a pooling layer is connected to the outputs of a receptive field in the previous layer.
- $\triangleright$  A pooling neuron has no weights.
- It aggregates the inputs using an aggregation function such as the max or mean.

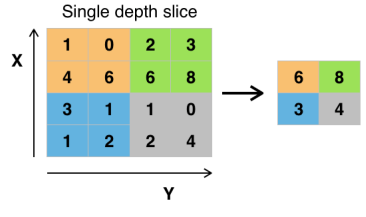

Example of Maxpool with a 2x2 filter and a stride of 2

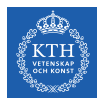

# Fully Connected Layer

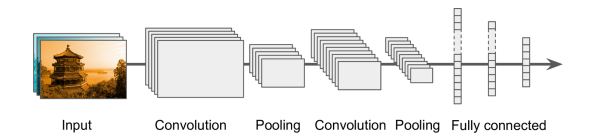

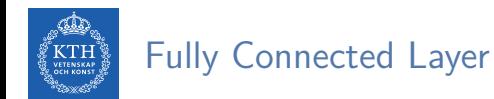

- $\triangleright$  This layer takes an input from the last convolution module, and outputs an N dimensional vector.
	- N is the number of classes that the model has to choose from.

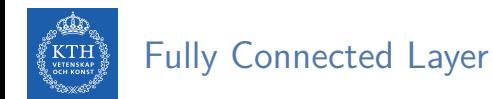

- $\triangleright$  This layer takes an input from the last convolution module, and outputs an N dimensional vector.
	- N is the number of classes that the model has to choose from.
- $\triangleright$  For example, if you wanted a digit classification model, N would be 10.

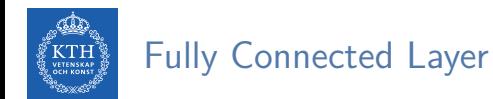

- $\triangleright$  This layer takes an input from the last convolution module, and outputs an N dimensional vector.
	- N is the number of classes that the model has to choose from.
- $\triangleright$  For example, if you wanted a digit classification model, N would be 10.
- $\triangleright$  Each number in this N dimensional vector represents the probability of a certain class.

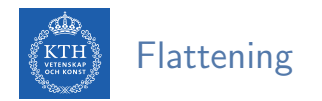

- $\triangleright$  We need to convert the output of the convolutional part of the CNN into a 1D feature vector.
- $\triangleright$  This operation is called flattening.

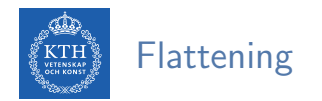

- $\triangleright$  We need to convert the output of the convolutional part of the CNN into a 1D feature vector.
- $\blacktriangleright$  This operation is called flattening.
- It gets the output of the convolutional layers, flattens all its structure to create a single long feature vector to be used by the dense layer for the final classification.

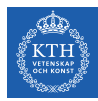

# Example

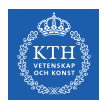

# A Toy ConvNet: X's and O's

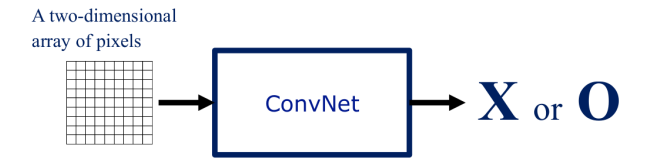

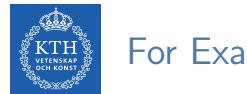

# For Example

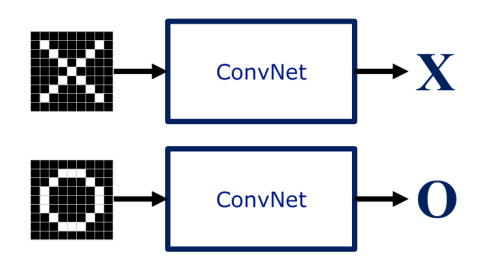

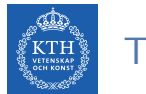

#### Trickier Cases

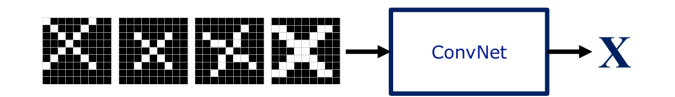

weight translation scaling rotation  $\mathbf{O}$ `m` ConvNet

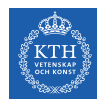

# Deciding is Hard

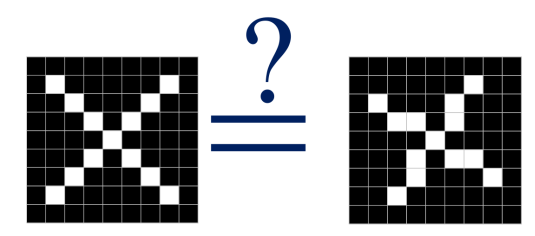

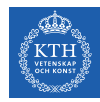

#### What Computers See

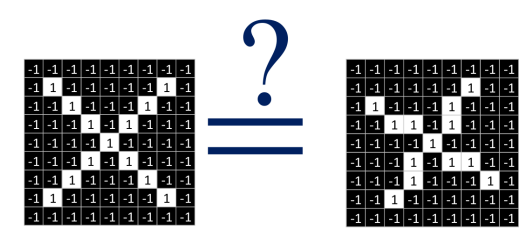

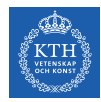

#### What Computers See

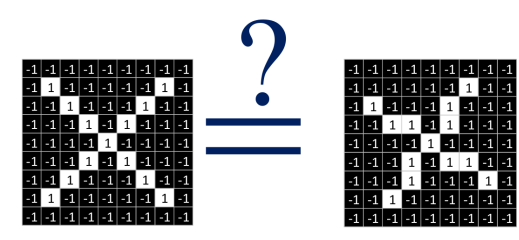

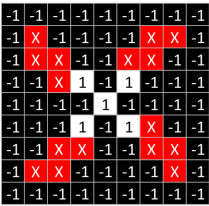

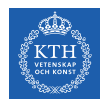

#### Computers are Literal

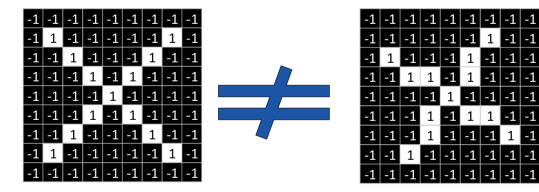

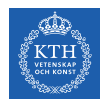

#### ConvNets Match Pieces of the Image

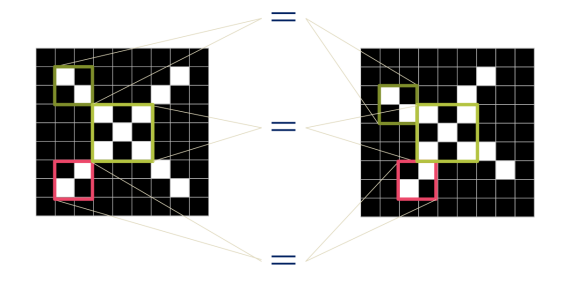

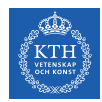

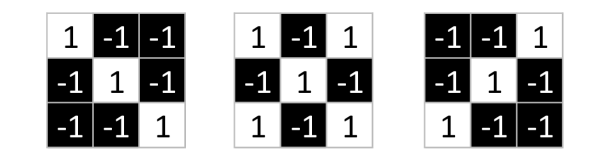

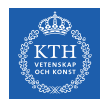

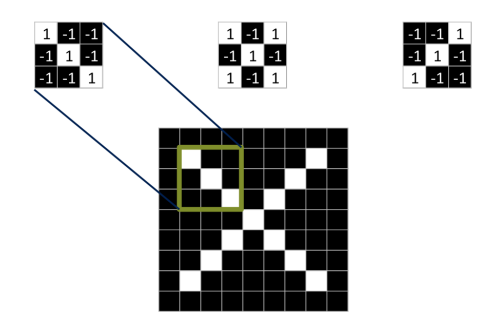

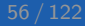

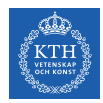

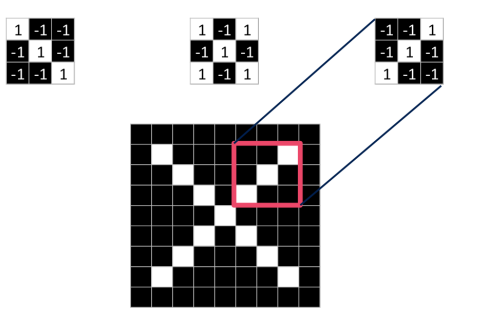

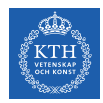

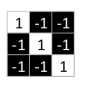

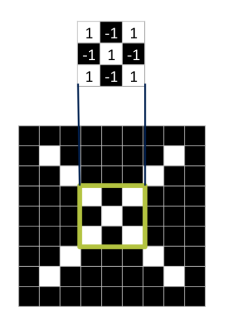

 $\begin{array}{@{}c@{\hspace{1em}}c@{\hspace{1em}}c@{\hspace{$ 

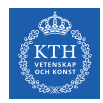

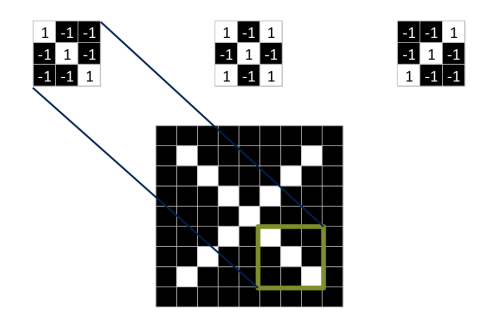

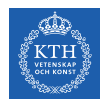

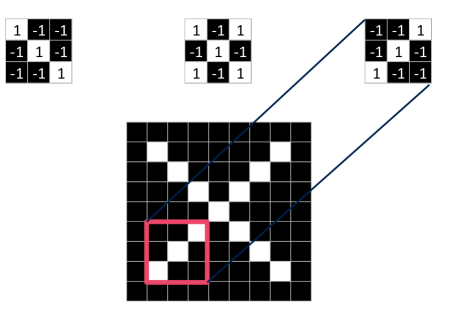

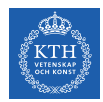

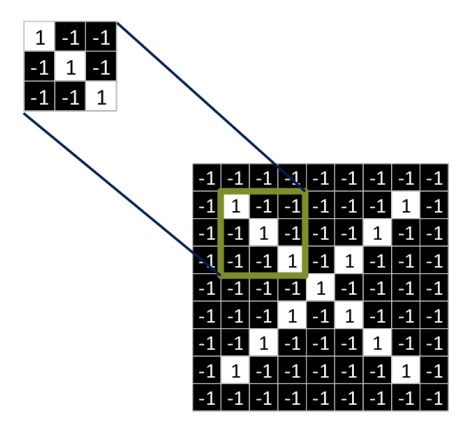

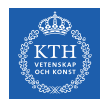

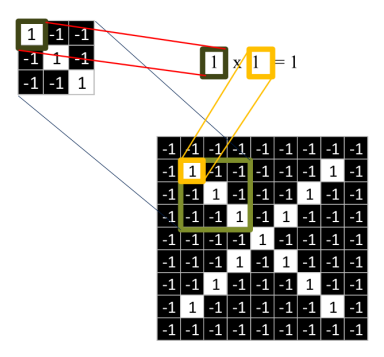

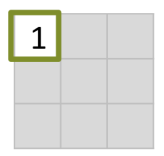

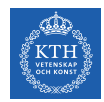

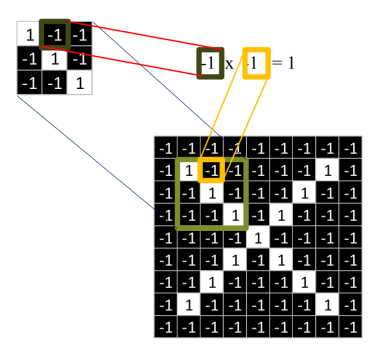

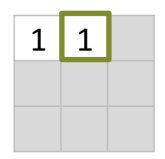

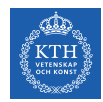

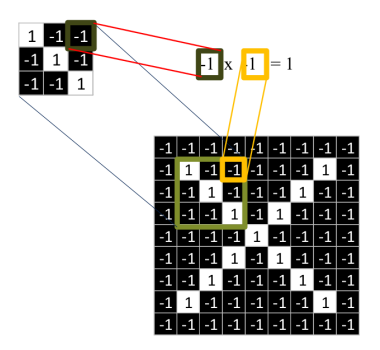

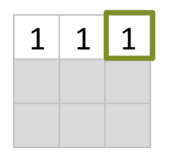

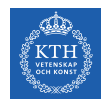

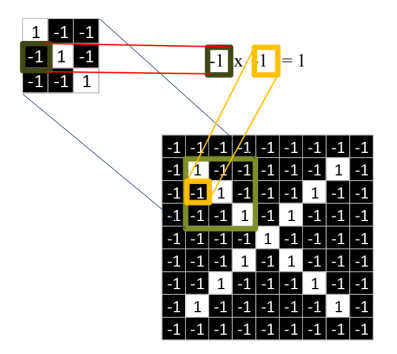

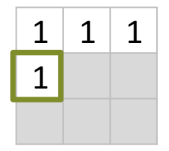

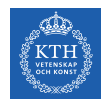

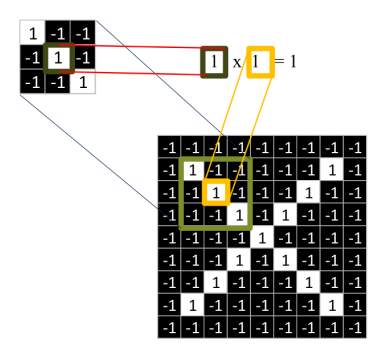

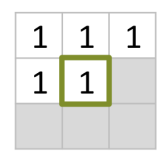

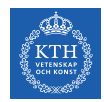

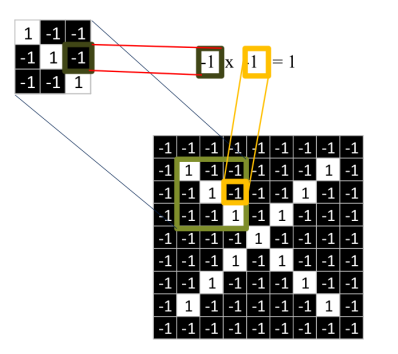

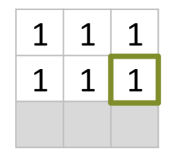

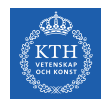

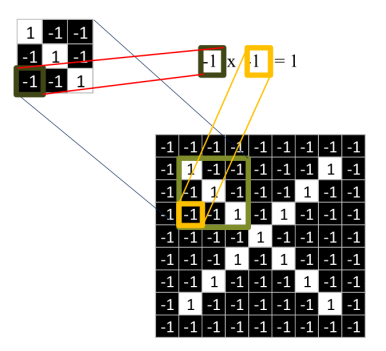

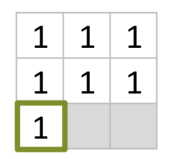

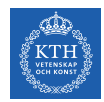

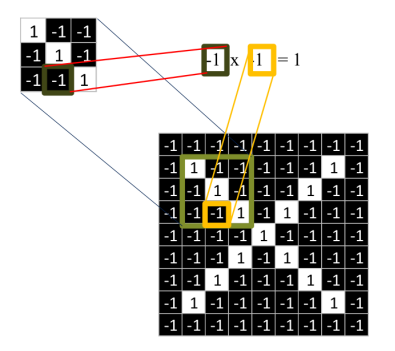

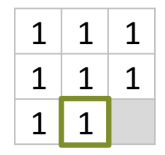

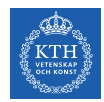

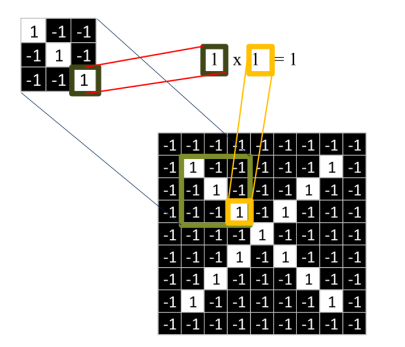

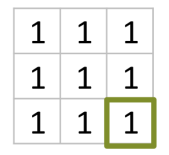
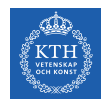

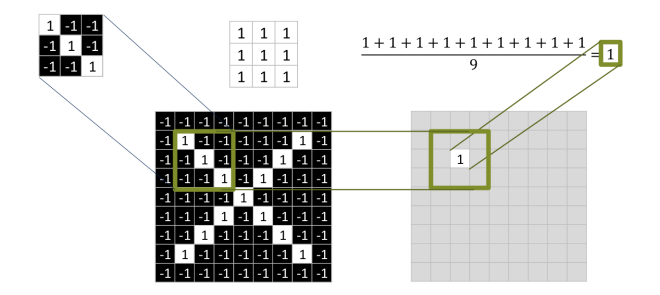

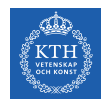

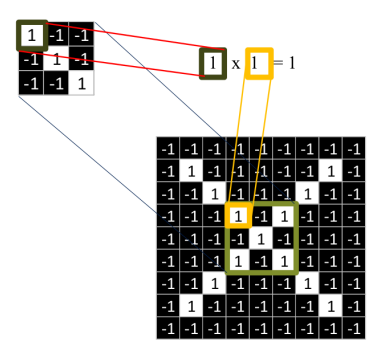

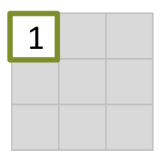

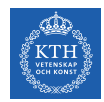

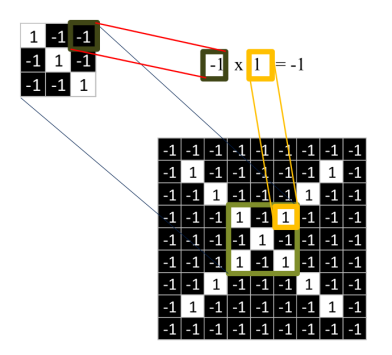

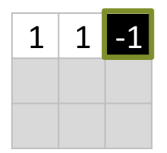

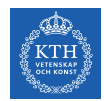

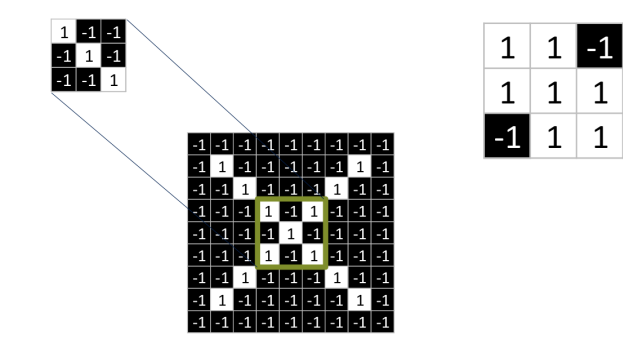

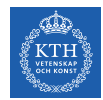

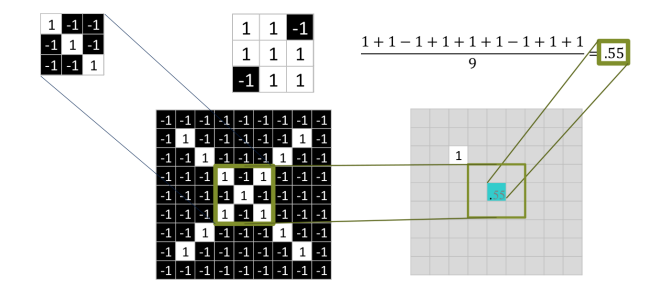

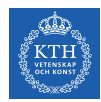

# Convolution: Trying Every Possible Match

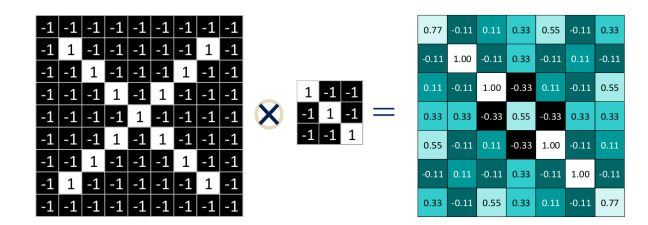

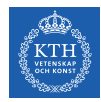

## Three Filters Here, So Three Images Out

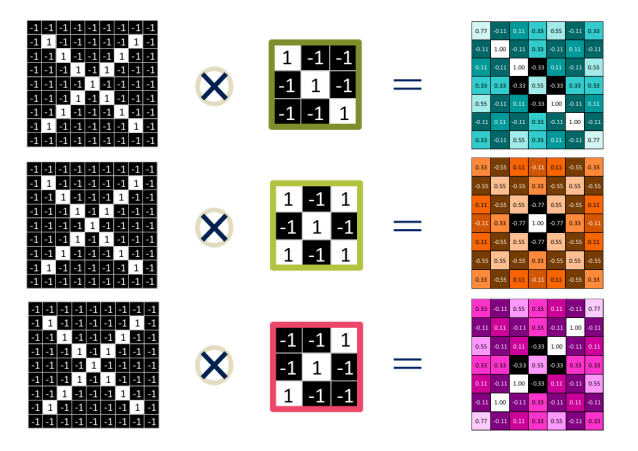

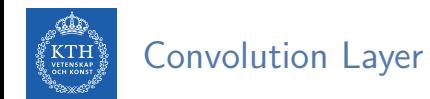

 $\triangleright$  One image becomes a stack of filtered images.

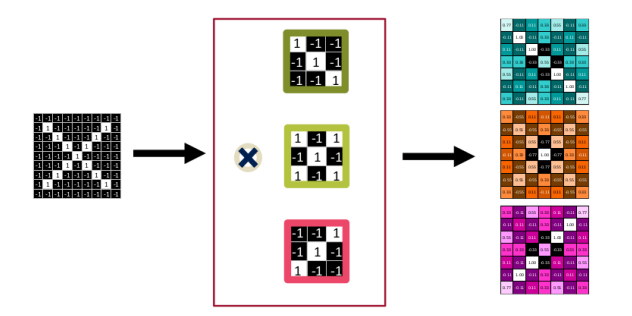

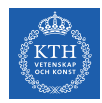

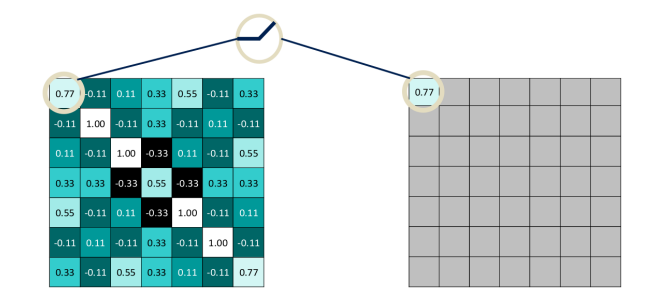

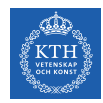

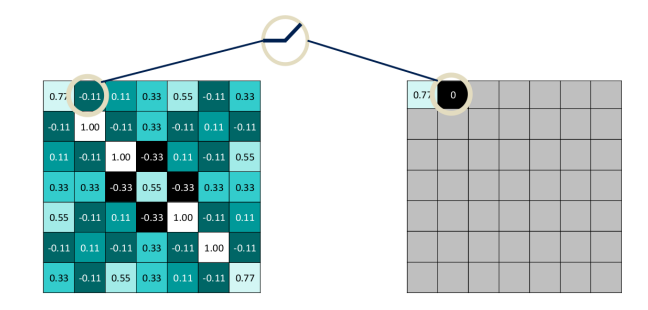

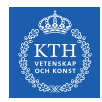

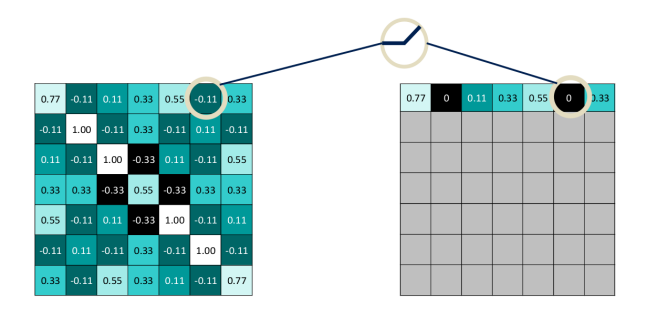

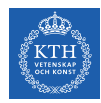

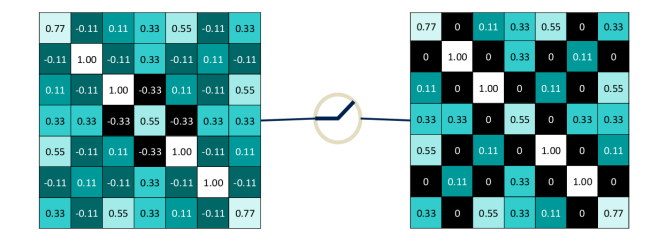

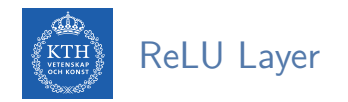

 $\triangleright$  A stack of images becomes a stack of images with no negative values.

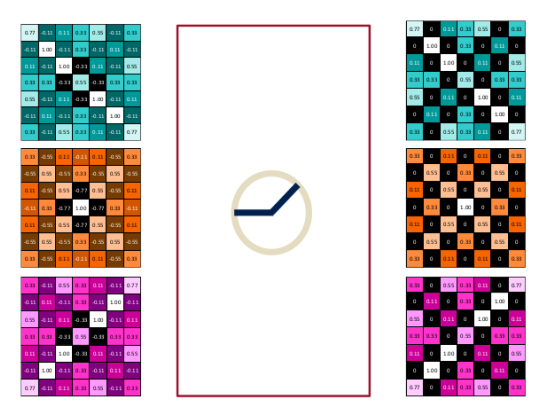

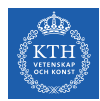

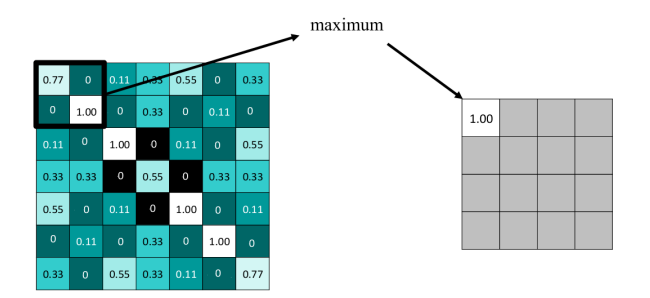

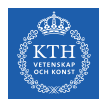

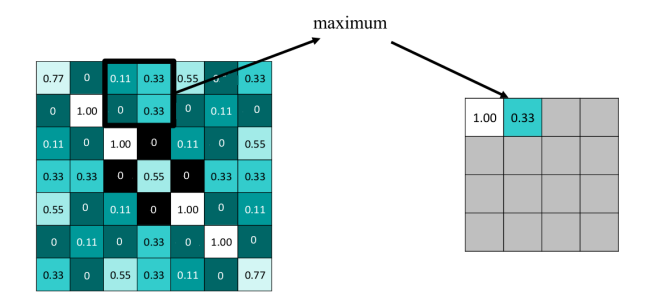

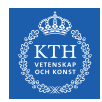

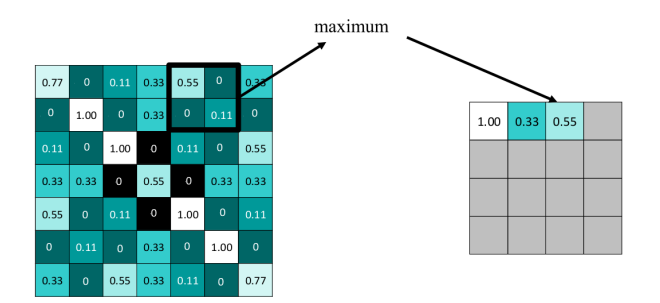

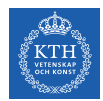

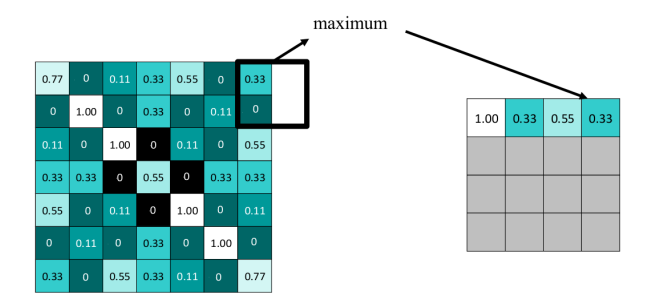

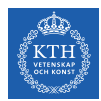

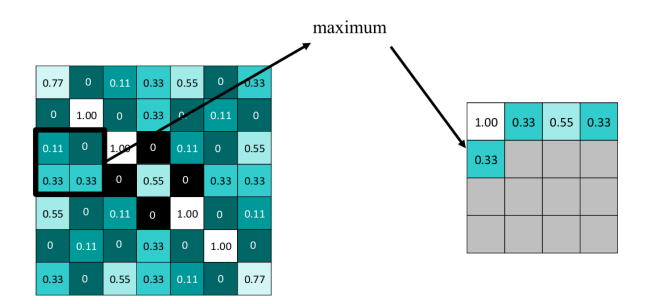

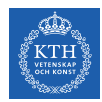

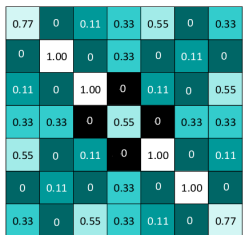

max pooling

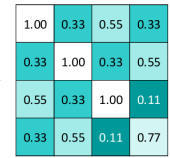

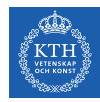

## Repeat For All the Filtered Images

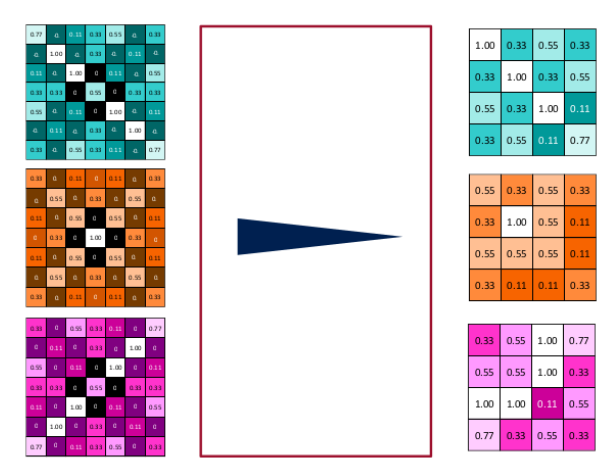

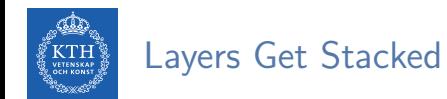

 $\triangleright$  The output of one becomes the input of the next.

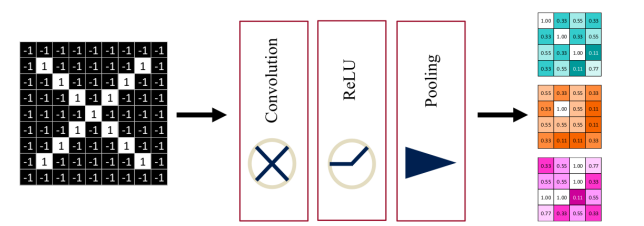

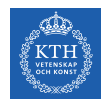

# Deep Stacking

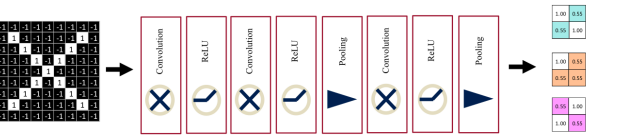

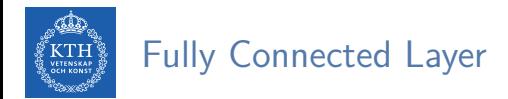

 $\blacktriangleright$  Flattening the outputs before giving them to the fully connected layer.

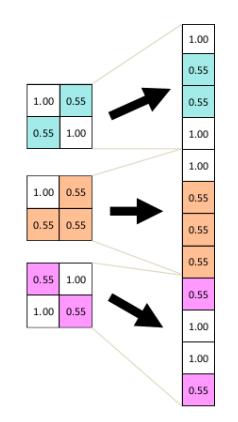

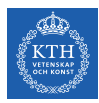

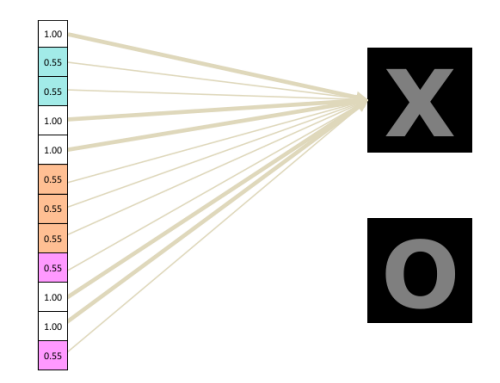

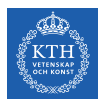

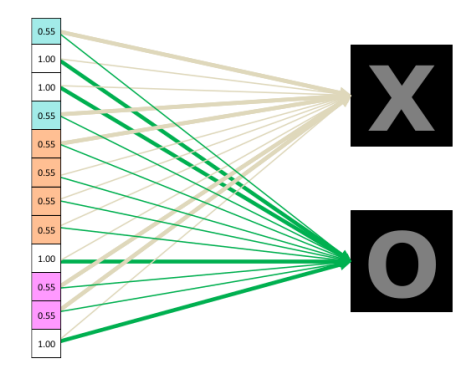

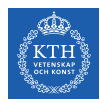

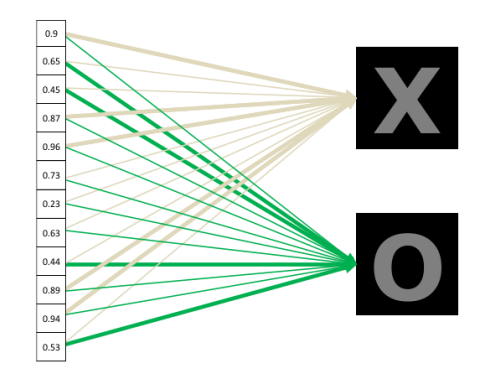

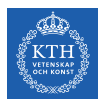

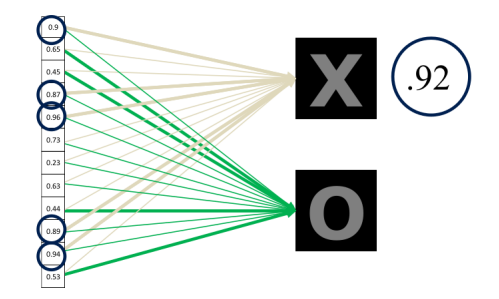

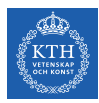

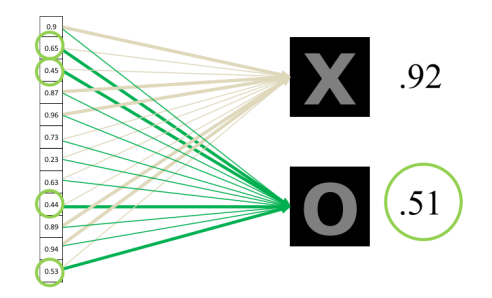

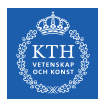

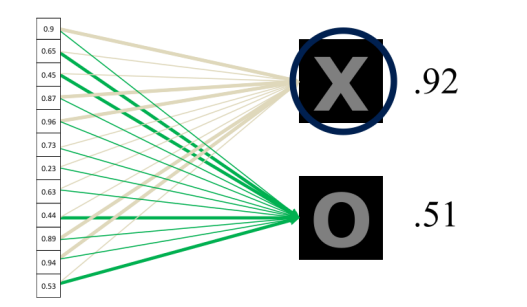

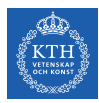

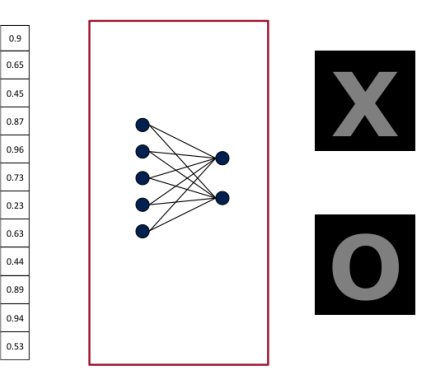

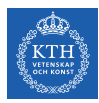

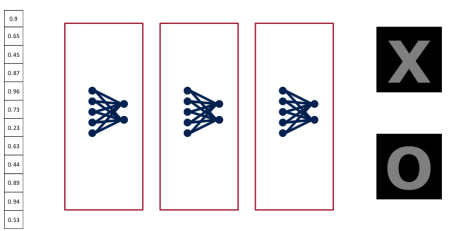

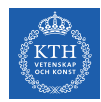

# Putting It All Together

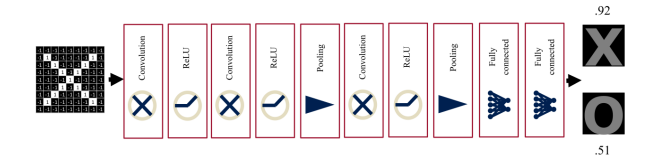

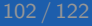

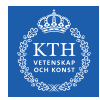

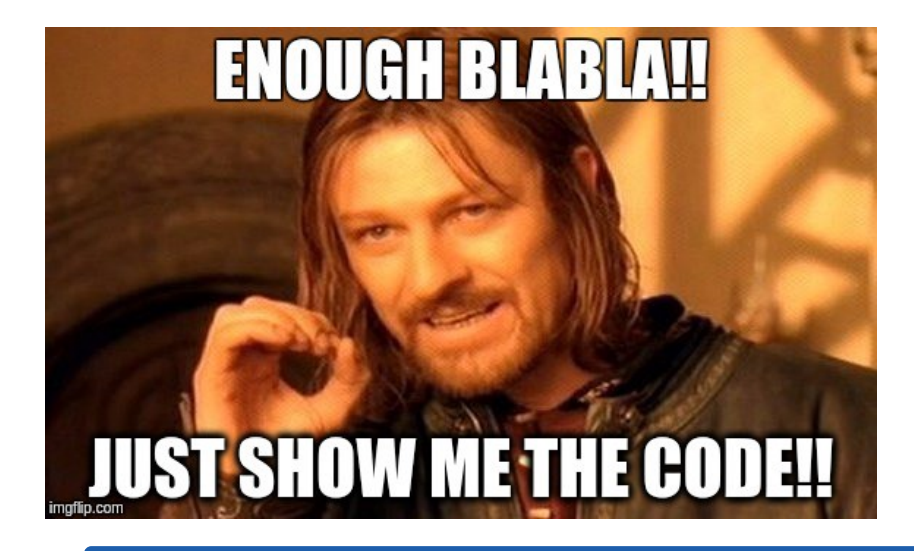

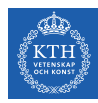

# CNN in TensorFlow

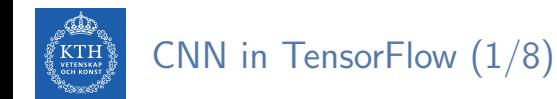

 $\triangleright$  A CNN for the MNIST dataset with the following network.

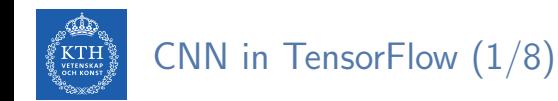

- $\triangleright$  A CNN for the MNIST dataset with the following network.
- $\triangleright$  Conv. layer 1: computes 32 feature maps using a 5x5 filter with ReLU activation.
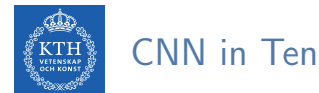

- $\triangleright$  A CNN for the MNIST dataset with the following network.
- $\triangleright$  Conv. layer 1: computes 32 feature maps using a 5x5 filter with ReLU activation.
- $\triangleright$  Pooling layer 1: max pooling layer with a 2x2 filter and stride of 2.

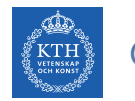

- $\triangleright$  A CNN for the MNIST dataset with the following network.
- $\triangleright$  Conv. layer 1: computes 32 feature maps using a 5x5 filter with ReLU activation.
- $\triangleright$  Pooling layer 1: max pooling layer with a 2x2 filter and stride of 2.
- $\triangleright$  Conv. layer 2: computes 64 feature maps using a 5x5 filter.

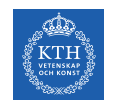

- $\triangleright$  A CNN for the MNIST dataset with the following network.
- $\triangleright$  Conv. layer 1: computes 32 feature maps using a 5x5 filter with ReLU activation.
- $\triangleright$  Pooling layer 1: max pooling layer with a 2x2 filter and stride of 2.
- $\triangleright$  Conv. layer 2: computes 64 feature maps using a 5x5 filter.
- $\triangleright$  Pooling layer 2: max pooling layer with a  $2 \times 2$  filter and stride of 2.

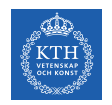

- $\triangleright$  A CNN for the MNIST dataset with the following network.
- $\triangleright$  Conv. layer 1: computes 32 feature maps using a 5x5 filter with ReLU activation.
- $\triangleright$  Pooling layer 1: max pooling layer with a 2x2 filter and stride of 2.
- $\triangleright$  Conv. layer 2: computes 64 feature maps using a 5x5 filter.
- $\triangleright$  Pooling layer 2: max pooling layer with a 2x2 filter and stride of 2.
- $\triangleright$  Dense layer: densely connected layer with 1024 neurons.

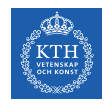

- $\triangleright$  A CNN for the MNIST dataset with the following network.
- $\triangleright$  Conv. layer 1: computes 32 feature maps using a 5x5 filter with ReLU activation.
- $\triangleright$  Pooling layer 1: max pooling layer with a 2x2 filter and stride of 2.
- $\triangleright$  Conv. layer 2: computes 64 feature maps using a 5x5 filter.
- $\triangleright$  Pooling layer 2: max pooling layer with a 2x2 filter and stride of 2.
- $\triangleright$  Dense layer: densely connected layer with 1024 neurons.
- $\blacktriangleright$  Logits layer

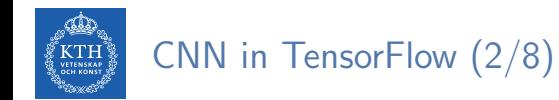

 $\triangleright$  Conv. layer 1: computes 32 feature maps using a 5x5 filter with ReLU activation.

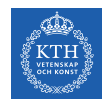

- ► Conv. layer 1: computes 32 feature maps using a  $5\times 5$  filter with ReLU activation.
- Input tensor shape:  $[batch_size, 28, 28, 1]$
- ▶ Output tensor shape: [batch\_size, 28, 28, 32]

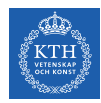

- $\triangleright$  Conv. layer 1: computes 32 feature maps using a 5x5 filter with ReLU activation.
- Input tensor shape:  $[batch_size, 28, 28, 1]$
- $\triangleright$  Output tensor shape: [batch\_size, 28, 28, 32]
- $\triangleright$  Padding same is added to preserve width and height.

```
# MNIST images are 28x28 pixels, and have one color channel
X = tf.placeholder(tf.float32, [None, 28, 28, 1])y_true = tf.placeholder(tf.float32, [None, 10])
conv1 = tf.layers.conv2d(inputs=X, filters=32, kernel_size=[5, 5], padding="same",
  activation=tf.nn.relu)
```
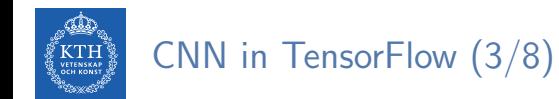

#### $\triangleright$  Pooling layer 1: max pooling layer with a 2x2 filter and stride of 2.

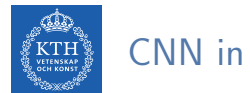

- $\triangleright$  Pooling layer 1: max pooling layer with a 2x2 filter and stride of 2.
- Input tensor shape:  $[\text{batch_size}, 28, 28, 32]$
- $\triangleright$  Output tensor shape: [batch\_size, 14, 14, 32]

pool1 = tf.layers.max\_pooling2d(inputs=conv1, pool\_size=[2, 2], strides=2)

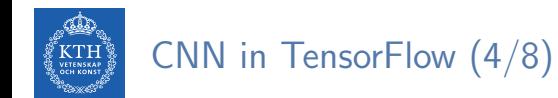

#### $\triangleright$  Conv. layer 2: computes 64 feature maps using a 5x5 filter.

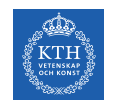

- $\triangleright$  Conv. layer 2: computes 64 feature maps using a 5x5 filter.
- Input tensor shape:  $[batch_size, 14, 14, 32]$
- $\triangleright$  Output tensor shape: [batch\_size, 14, 14, 64]

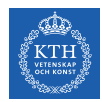

- $\triangleright$  Conv. layer 2: computes 64 feature maps using a 5x5 filter.
- Input tensor shape:  $[\text{batch_size}, 14, 14, 32]$
- $\triangleright$  Output tensor shape: [batch\_size, 14, 14, 64]
- $\triangleright$  Padding same is added to preserve width and height.

conv2 = tf.layers.conv2d(inputs=pool1, filters=64, kernel\_size=[5, 5], padding="same", activation=tf.nn.relu)

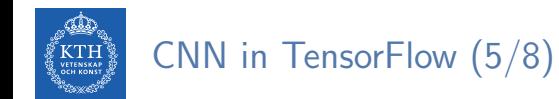

#### $\triangleright$  Pooling layer 2: max pooling layer with a 2x2 filter and stride of 2.

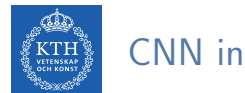

- $\triangleright$  Pooling layer 2: max pooling layer with a 2x2 filter and stride of 2.
- Input tensor shape:  $[batch_size, 14, 14, 64]$
- $\triangleright$  Output tensor shape: [batch\_size, 7, 7, 64]

pool2 = tf.layers.max\_pooling2d(inputs=conv2, pool\_size=[2, 2], strides=2)

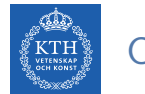

 $\blacktriangleright$  Flatten tensor into a batch of vectors.

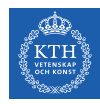

- $\blacktriangleright$  Flatten tensor into a batch of vectors.
	- Input tensor shape: [batch\_size, 7, 7, 64]
	- Output tensor shape: [batch\_size, 7 \* 7 \* 64]

pool2\_flat =  $tf.read = (pool2, [-1, 7 * 7 * 64])$ 

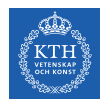

- $\blacktriangleright$  Flatten tensor into a batch of vectors.
	- Input tensor shape: [batch\_size, 7, 7, 64]
	- Output tensor shape: [batch\_size, 7 \* 7 \* 64]

pool2\_flat =  $tf.read = (pool2, [-1, 7 * 7 * 64])$ 

 $\triangleright$  Dense layer: densely connected layer with 1024 neurons.

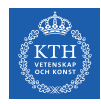

- $\blacktriangleright$  Flatten tensor into a batch of vectors.
	- Input tensor shape: [batch\_size, 7, 7, 64]
	- Output tensor shape: [batch\_size, 7 \* 7 \* 64]

pool2\_flat =  $tf.read = (pool2, [-1, 7 * 7 * 64])$ 

- $\triangleright$  Dense layer: densely connected layer with 1024 neurons.
	- Input tensor shape: [batch\_size, 7 \* 7 \* 64]
	- Output tensor shape: [batch\_size, 1024]

dense = tf.layers.dense(inputs=pool2\_flat, units=1024, activation=tf.nn.relu)

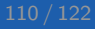

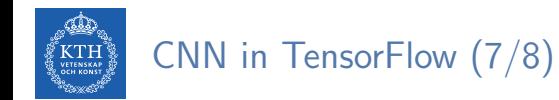

#### $\triangleright$  Add dropout operation; 0.6 probability that element will be kept

dropout = tf.layers.dropout(inputs=dense, rate=0.4)

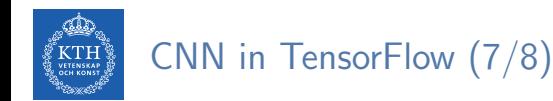

 $\triangleright$  Add dropout operation; 0.6 probability that element will be kept

dropout = tf.layers.dropout(inputs=dense, rate=0.4)

#### $\blacktriangleright$  Logits layer

- Input tensor shape: [batch\_size, 1024]
- Output tensor shape: [batch\_size, 10]

logits = tf.layers.dense(inputs=dropout, units=10)

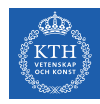

```
# define the cost and accuracy functions
cross_entropy = tf.nn.softmax_cross_entropy_with_logits(logits=logits, labels=y_true)
cross_entropy = tf.reduce_mean(cross_entropy) * 100
# define the optimizer
lr = 0.003optimizer = tf.train.AdamOptimizer(lr)
train_step = optimizer.minimize(cross_entropy)
# execute the model
init = tf.global_variables_initializer()
n epochs = 2000
with tf.Session() as sess:
   sess.run(init)
   for i in range(n_epochs):
        batch_X, batch_y = mnist.train.next_batch(100)
        sess.run(train_step, feed_dict={X: batch_X, y_true: batch_y})
```
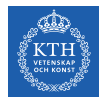

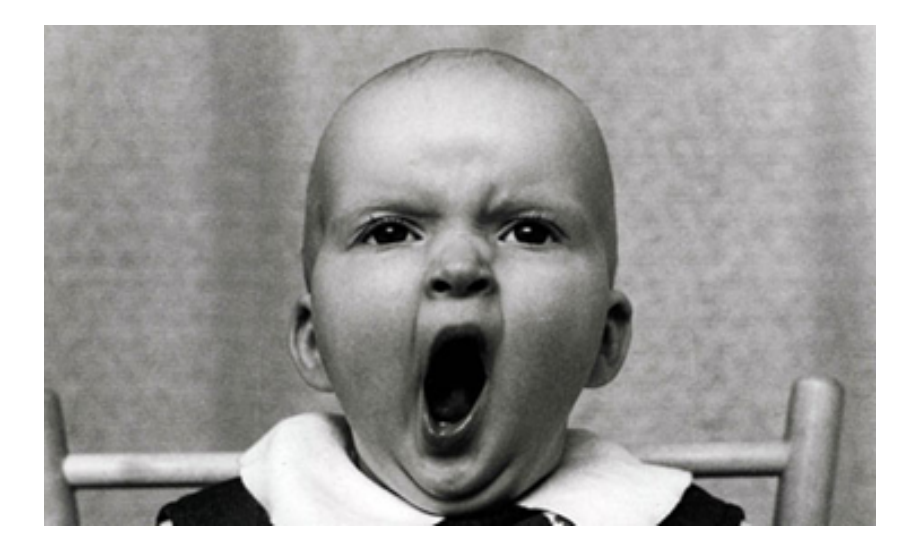

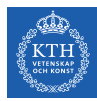

# Training CNNs

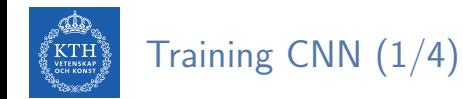

 $\triangleright$  Let's see how to use backpropagation on a single convolutional layer.

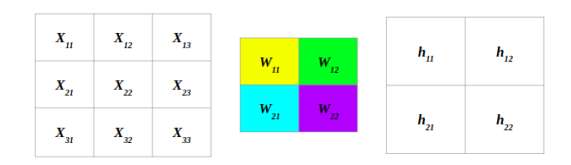

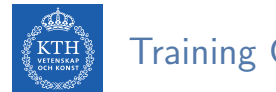

- $\triangleright$  Let's see how to use backpropagation on a single convolutional layer.
- Assume we have an input X of size  $3\times3$  and a single filter W of size  $2\times2$ .

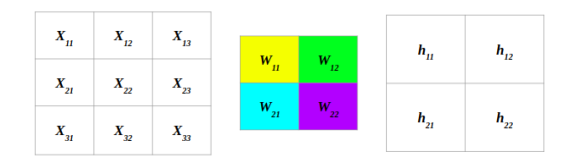

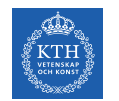

- $\triangleright$  Let's see how to use backpropagation on a single convolutional layer.
- Assume we have an input X of size  $3\times3$  and a single filter W of size  $2\times2$ .
- $\triangleright$  No padding and stride = 1.

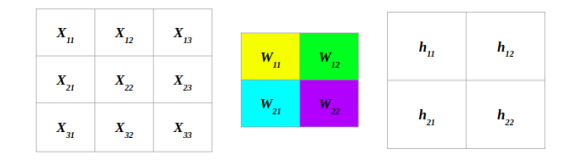

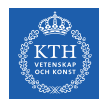

- $\triangleright$  Let's see how to use backpropagation on a single convolutional layer.
- Assume we have an input X of size  $3\times3$  and a single filter W of size  $2\times2$ .
- $\blacktriangleright$  No padding and stride = 1.
- It generates an output H of size  $2x^2$ .

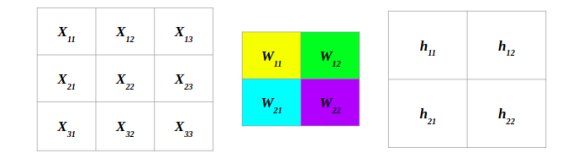

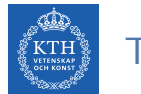

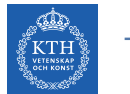

#### $\blacktriangleright$  Forward pass

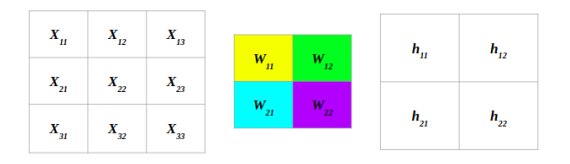

#### $h_{11} = W_{11}X_{11} + W_{12}X_{12} + W_{21}X_{21} + W_{22}X_{22}$

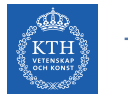

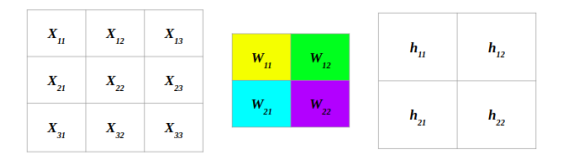

$$
\begin{aligned} h_{11} &= W_{11}X_{11} + W_{12}X_{12} + W_{21}X_{21} + W_{22}X_{22} \\ h_{12} &= W_{11}X_{12} + W_{12}X_{13} + W_{21}X_{22} + W_{22}X_{23} \end{aligned}
$$

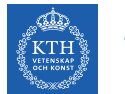

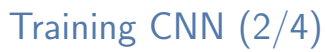

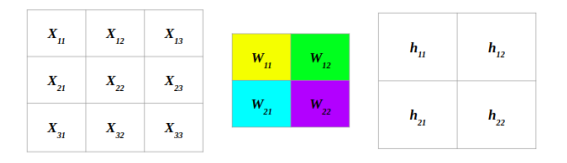

$$
\begin{aligned} \mathtt{h}_{11} &= \mathtt{W}_{11}X_{11} + \mathtt{W}_{12}X_{12} + \mathtt{W}_{21}X_{21} + \mathtt{W}_{22}X_{22} \\ \mathtt{h}_{12} &= \mathtt{W}_{11}X_{12} + \mathtt{W}_{12}X_{13} + \mathtt{W}_{21}X_{22} + \mathtt{W}_{22}X_{23} \\ \mathtt{h}_{21} &= \mathtt{W}_{11}X_{21} + \mathtt{W}_{12}X_{22} + \mathtt{W}_{21}X_{31} + \mathtt{W}_{22}X_{32} \end{aligned}
$$

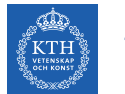

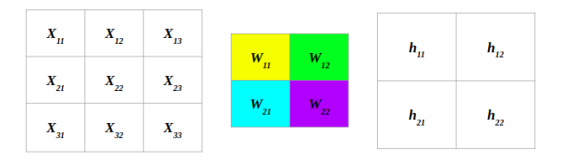

$$
\begin{aligned} \mathtt{h}_{11} &= \mathtt{W}_{11}X_{11} + \mathtt{W}_{12}X_{12} + \mathtt{W}_{21}X_{21} + \mathtt{W}_{22}X_{22} \\ \mathtt{h}_{12} &= \mathtt{W}_{11}X_{12} + \mathtt{W}_{12}X_{13} + \mathtt{W}_{21}X_{22} + \mathtt{W}_{22}X_{23} \\ \mathtt{h}_{21} &= \mathtt{W}_{11}X_{21} + \mathtt{W}_{12}X_{22} + \mathtt{W}_{21}X_{31} + \mathtt{W}_{22}X_{32} \\ \mathtt{h}_{22} &= \mathtt{W}_{11}X_{22} + \mathtt{W}_{12}X_{23} + \mathtt{W}_{21}X_{32} + \mathtt{W}_{22}X_{33} \end{aligned}
$$

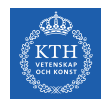

- $\blacktriangleright$  Backward pass
- E is the error:  $E = E_{h_{11}} + E_{h_{12}} + E_{h_{21}} + E_{h_{22}}$

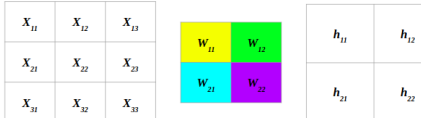

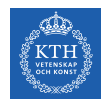

- $\blacktriangleright$  Backward pass
- E is the error:  $E = E_{h_{11}} + E_{h_{12}} + E_{h_{21}} + E_{h_{22}}$

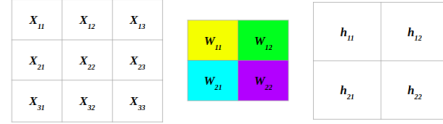

$$
\frac{\partial E}{\partial W_{11}}=\frac{\partial E_{h_{11}}}{\partial h_{11}}\frac{\partial h_{11}}{\partial W_{11}}+\frac{\partial E_{h_{12}}}{\partial h_{12}}\frac{\partial h_{12}}{\partial W_{11}}+\frac{\partial E_{h_{21}}}{\partial h_{21}}\frac{\partial h_{21}}{\partial W_{11}}+\frac{\partial E_{h_{22}}}{\partial h_{22}}\frac{\partial h_{22}}{\partial W_{11}}
$$

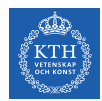

- $\blacktriangleright$  Backward pass
- E is the error:  $E = E_{h_{11}} + E_{h_{12}} + E_{h_{21}} + E_{h_{22}}$

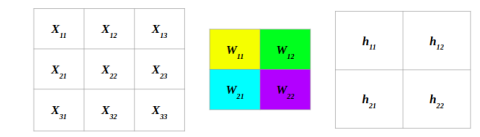

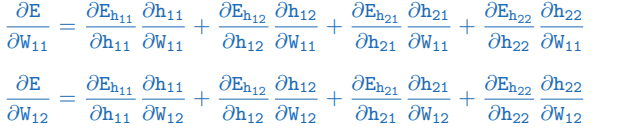
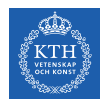

## Training CNN (3/4)

- $\blacktriangleright$  Backward pass
- E is the error:  $E = E_{h_{11}} + E_{h_{12}} + E_{h_{21}} + E_{h_{22}}$

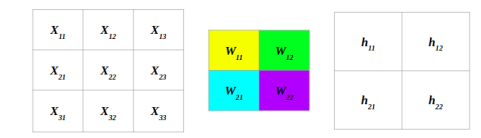

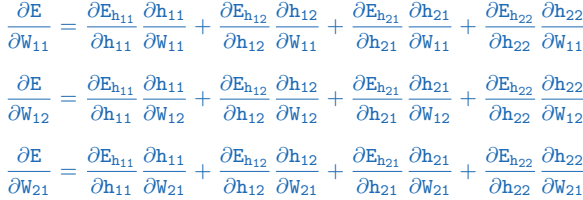

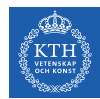

## Training CNN (3/4)

- $\blacktriangleright$  Backward pass
- E is the error:  $E = E_{h_{11}} + E_{h_{12}} + E_{h_{21}} + E_{h_{22}}$

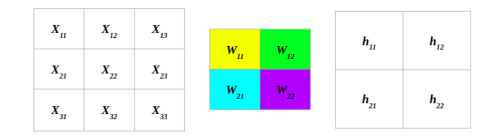

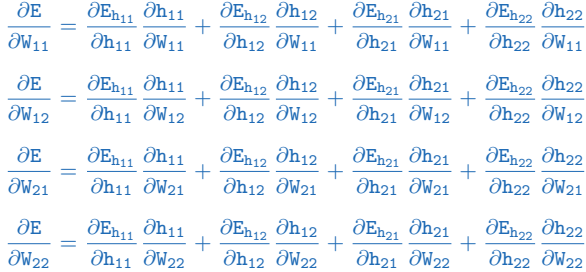

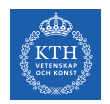

## Training CNN (4/4)

#### $\blacktriangleright$  Update the wights W

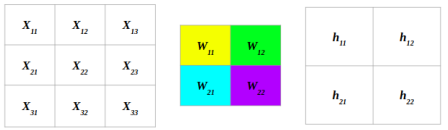

$$
W_{11}^{(next)} = W_{11} - \eta \frac{\partial E}{\partial W_{11}}
$$

$$
W_{12}^{(next)} = W_{12} - \eta \frac{\partial E}{\partial W_{12}}
$$

$$
W_{21}^{(next)} = W_{21} - \eta \frac{\partial E}{\partial W_{21}}
$$

$$
W_{22}^{(next)} = W_{22} - \eta \frac{\partial E}{\partial W_{22}}
$$

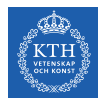

# Summary

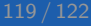

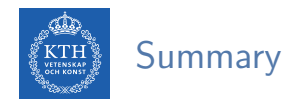

- $\blacktriangleright$  Receptive fields and filters
- $\triangleright$  Convolution operation
- ▶ Padding and strides
- $\blacktriangleright$  Pooling layer
- $\blacktriangleright$  Flattening, dropout, dense

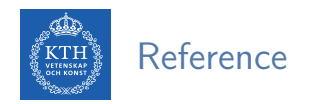

- ▶ Tensorflow and Deep Learning without a PhD https://codelabs.developers.google.com/codelabs/cloud-tensorflow-mnist
- $\blacktriangleright$  lan Goodfellow et al., Deep Learning (Ch. 9)
- ▶ Aurélien Géron, Hands-On Machine Learning (Ch. 13)

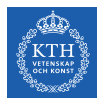

## Questions?

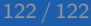